Machine Learning and Statistics in Genetics and Genomics III: Introduction to hypothesis testing

#### Christoph Lippert

Microsoft Research eScience group

Los Angeles , USA

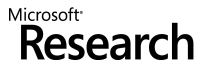

**KORK STRATER STRAKER** 

Current topics in computational biology UCLA Winter quarter 2014

[Introduction](#page-4-0) P[-values and significance](#page-20-0) t[-test in linear regression](#page-32-0) [Likelihood ratio test](#page-58-0) [Multiple Hypothesis Testing](#page-65-0) [Model checking - useful heuristics](#page-92-0)

K ロ ▶ K @ ▶ K 할 > K 할 > 1 할 > 1 이익어

## **Outline**

K ロ K K (메 K K X B K X B H X B K O Q Q C

## **Outline**

#### [Hypothesis Testing](#page-3-0)

<span id="page-3-0"></span>[Introduction](#page-4-0) P[-values and significance](#page-20-0) t[-test in linear regression](#page-32-0) [Likelihood ratio test](#page-58-0) [Multiple Hypothesis Testing](#page-65-0) [Model checking - useful heuristics](#page-92-0)

K ロ > K @ > K 할 > K 할 > 1 할 : ⊙ Q Q^

$$
p(\boldsymbol{y} \,|\: \boldsymbol{X}) = \prod_{n=1}^N \mathcal{N}\left(\,y_n \mid \boldsymbol{x}_n \cdot \boldsymbol{\beta}, \sigma^2\,\right)
$$

- $\blacktriangleright$   $x_{n,s}$ : SNP to be tested
- <span id="page-4-0"></span>remaining  $x_n$ : regression covariates
	- $\blacktriangleright$  Race
	- ► Known background SNPs
	- $\blacktriangleright$  Environment

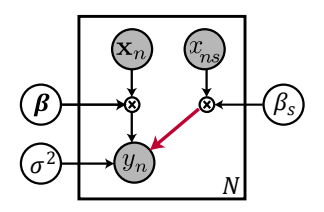

Equivalent graphical model

 $x_n$ : regression covariates

 $\mathbf{E} = \mathbf{A} \oplus \mathbf{A} + \mathbf{A} \oplus \mathbf{A} + \mathbf{A} \oplus \mathbf{A} + \mathbf{A} \oplus \mathbf{A} + \mathbf{A} \oplus \mathbf{A} + \mathbf{A} \oplus \mathbf{A} + \mathbf{A} \oplus \mathbf{A} + \mathbf{A} \oplus \mathbf{A} + \mathbf{A} \oplus \mathbf{A} + \mathbf{A} \oplus \mathbf{A} + \mathbf{A} \oplus \mathbf{A} + \mathbf{A} \oplus \mathbf{A} + \mathbf{A} \oplus \mathbf{A} + \mathbf{A$ 

$$
p(\boldsymbol{y} \,|\: \boldsymbol{X}) = \prod_{n=1}^N \mathcal{N}\left(\,y_n \mid \boldsymbol{x}_n \cdot \boldsymbol{\beta}, \sigma^2\,\right)
$$

#### $\blacktriangleright$   $x_{n,s}$ : SNP to be tested

remaining  $x_n$ : regression covariates

- $\blacktriangleright$  Race
- ► Known background SNPs
- $\blacktriangleright$  Environment

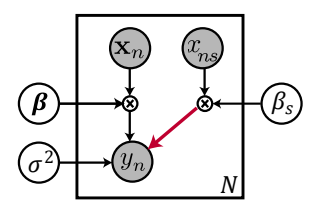

Equivalent graphical model

 $x_n$ : regression covariates

$$
p(\boldsymbol{y} \,|\: \boldsymbol{X}) = \prod_{n=1}^N \mathcal{N}\left(\,y_n \mid \boldsymbol{x}_n \cdot \boldsymbol{\beta}, \sigma^2\,\right)
$$

- $\triangleright$   $x_{n,s}$ : SNP to be tested
- remaining  $x_n$ : regression covariates (including bias term)
	- $\blacktriangleright$  Race
	- $\triangleright$  Known background SNPs
	- $\blacktriangleright$  Environment

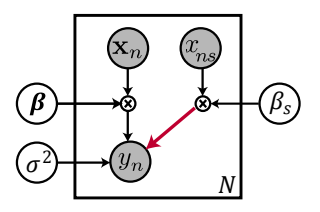

Equivalent graphical model

 $x_n$ : regression covariates

$$
p(\boldsymbol{y} | \boldsymbol{X}) = \prod_{n=1}^{N} \mathcal{N}(y_n | \boldsymbol{x}_n \cdot \boldsymbol{\beta}, \sigma^2)
$$

**IF Test**  $\mathcal{H}_0$ **: "The true underlying**  $\beta_s$ 

- $\triangleright$  Use the estimate  $\beta_{sML}$  as a test
- 

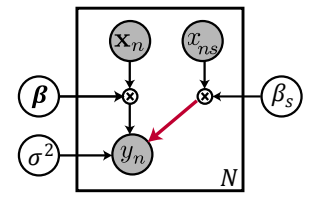

Equivalent graphical model

 $x_n$ : regression covariates

**KORK STRAIN A BAR SHOP** 

$$
p(\boldsymbol{y} | \boldsymbol{X}) = \prod_{n=1}^{N} \mathcal{N} (y_n | \boldsymbol{x}_n \cdot \boldsymbol{\beta}, \sigma^2)
$$

- $\blacktriangleright$  Test  $\mathcal{H}_0$ : "The true underlying  $\beta_s$ that generated the data is 0 for the SNP s." (true  $\beta$  unknown)
- $\triangleright$  Use the estimate  $\beta_{sM1}$  as a test
- $\triangleright$  Intuition: The larger the absolute

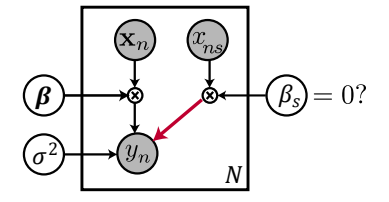

Equivalent graphical model

 $x_n$ : regression covariates

K ロ ▶ K @ ▶ K 할 ▶ K 할 ▶ 이 할 → 9 Q @

$$
p(\boldsymbol{y} | \boldsymbol{X}) = \prod_{n=1}^{N} \mathcal{N} (y_n | \boldsymbol{x}_n \cdot \boldsymbol{\beta}, \sigma^2)
$$

- $\blacktriangleright$  Test  $\mathcal{H}_0$ : "The true underlying  $\beta_s$ that generated the data is 0 for the SNP s." (true  $\beta$  unknown)
- ► Use the estimate  $\beta_{sMI}$  as a test statistic.
- $\triangleright$  Intuition: The larger the absolute

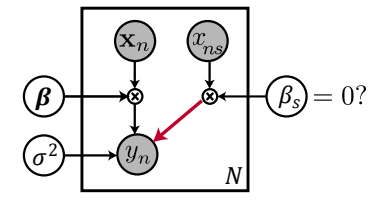

Equivalent graphical model

 $x_n$ : regression covariates

$$
p(\boldsymbol{y} | \boldsymbol{X}) = \prod_{n=1}^{N} \mathcal{N} (y_n | \boldsymbol{x}_n \cdot \boldsymbol{\beta}, \sigma^2)
$$

- $\blacktriangleright$  Test  $\mathcal{H}_0$ : "The true underlying  $\beta_s$ that generated the data is 0 for the SNP s." (true  $\beta$  unknown)
- ► Use the estimate  $\beta_{sMI}$  as a test statistic.
- $\blacktriangleright$  Intuition: The larger the absolute value of the estimate  $\beta_{sML}$ , the less likely is  $\mathcal{H}_0$  :  $\beta_s = 0$ .

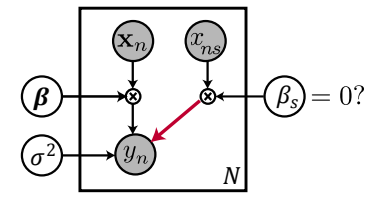

Equivalent graphical model

 $x_n$ : regression covariates

Some definitions

#### Example:

#### $\blacktriangleright$  Given a sample  $\mathcal{D} = \{x_1, \ldots, x_N\}.$

- $\triangleright$  Test whether  $\mathcal{H}_0$  :  $\beta_s = 0$  (null
- $\blacktriangleright$  To show that  $\beta_s \neq 0$  we can
- 

イロン 不得 メイミン イミンド 三

 $2Q$ 

Some definitions

#### Example:

 $\blacktriangleright$  Given a sample

 $\mathcal{D} = \{x_1, \ldots, x_N\}.$ 

- **F** Test whether  $\mathcal{H}_0$  :  $\beta_s = 0$  (null hypothesis) or  $\mathcal{H}_1$  :  $\beta_s \neq 0$ (alternative hypothesis) is true.
- $\blacktriangleright$  To show that  $\beta_s \neq 0$  we can
- **If** type 1 error:  $\mathcal{H}_0$  is rejected but

Some definitions

Example:

 $\blacktriangleright$  Given a sample

 $\mathcal{D} = \{x_1, \ldots, x_N\}.$ 

- **F** Test whether  $\mathcal{H}_0$  :  $\beta_s = 0$  (null hypothesis) or  $\mathcal{H}_1$  :  $\beta_s \neq 0$ (alternative hypothesis) is true.
- ► To show that  $\beta_s \neq 0$  we can perform a statistical test that tries to reject  $\mathcal{H}_0$ .
- **If** type 1 error:  $\mathcal{H}_0$  is rejected but

**KORKA SERKER ORA** 

**If type 2 error:**  $\mathcal{H}_0$  is accepted

Some definitions

#### Example:

 $\blacktriangleright$  Given a sample

 $\mathcal{D} = \{x_1, \ldots, x_N\}.$ 

- **F** Test whether  $\mathcal{H}_0$  :  $\beta_s = 0$  (null hypothesis) or  $\mathcal{H}_1$  :  $\beta_s \neq 0$ (alternative hypothesis) is true.
- ► To show that  $\beta_s \neq 0$  we can perform a statistical test that tries to reject  $\mathcal{H}_0$ .
- **If** type 1 error:  $\mathcal{H}_0$  is rejected but does hold.
- **If type 2 error:**  $\mathcal{H}_0$  is accepted

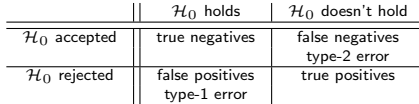

Some definitions

#### Example:

 $\blacktriangleright$  Given a sample

 $\mathcal{D} = \{x_1, \ldots, x_N\}.$ 

- **F** Test whether  $\mathcal{H}_0$  :  $\beta_s = 0$  (null hypothesis) or  $\mathcal{H}_1$  :  $\beta_s \neq 0$ (alternative hypothesis) is true.
- ► To show that  $\beta_s \neq 0$  we can perform a statistical test that tries to reject  $\mathcal{H}_0$ .
- **If** type 1 error:  $\mathcal{H}_0$  is rejected but does hold.
- **If type 2 error:**  $\mathcal{H}_0$  is accepted but does not hold.

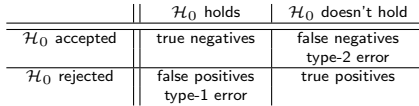

- $\blacktriangleright$  Given a sample  $\mathcal{D} = \{x_1, \ldots, x_N\}.$
- **F** Test whether  $\mathcal{H}_0$  :  $\beta_s = 0$  (null hypothesis) or  $\mathcal{H}_1 : \beta_s \neq 0$ (alternative hypothesis) is true.
- $\blacktriangleright$  The significance level  $\alpha$  defines
- $\blacktriangleright$  Usually decision is based on a test statistic.
- 

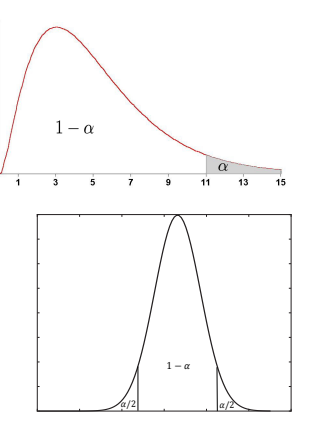

イロト イ押 トイヨト イヨト

 $\Omega$ 

- $\blacktriangleright$  Given a sample  $\mathcal{D} = \{x_1, \ldots, x_N\}.$
- **F** Test whether  $\mathcal{H}_0$  :  $\beta_s = 0$  (null hypothesis) or  $\mathcal{H}_1 : \beta_s \neq 0$ (alternative hypothesis) is true.
- $\blacktriangleright$  The significance level  $\alpha$  defines the threshold and the sensitivity of the test. This equals the probability of a type-1 error.
- $\triangleright$  Usually decision is based on a test statistic.
- $\blacktriangleright$  The critical region  $\mathcal{R}_{\alpha}$  defines

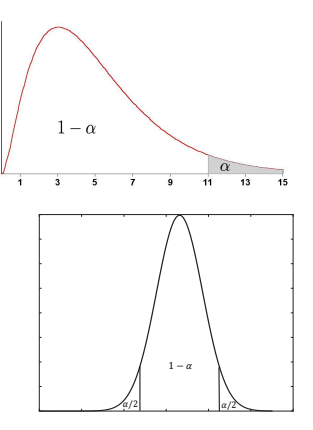

 $\left\{ \begin{array}{ccc} \pm & \pm & \pm \end{array} \right.$ 

 $\equiv$ 

- $\blacktriangleright$  Given a sample  $\mathcal{D} = \{x_1, \ldots, x_N\}.$
- **F** Test whether  $\mathcal{H}_0$  :  $\beta_s = 0$  (null hypothesis) or  $\mathcal{H}_1 : \beta_s \neq 0$ (alternative hypothesis) is true.
- $\blacktriangleright$  The significance level  $\alpha$  defines the threshold and the sensitivity of the test. This equals the probability of a type-1 error.
- $\triangleright$  Usually decision is based on a test statistic.
- $\triangleright$  The **critical region**  $\mathcal{R}_{\alpha}$  defines

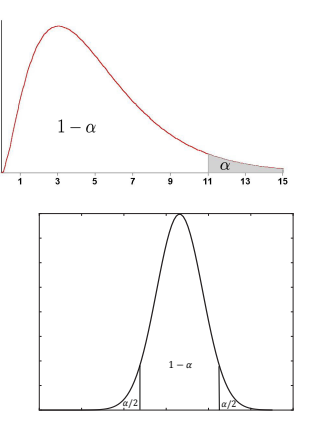

 $QQ$ 

- $\triangleright$  Given a sample  $\mathcal{D} = \{x_1, \ldots, x_N\}.$
- **F** Test whether  $\mathcal{H}_0$  :  $\beta_s = 0$  (null hypothesis) or  $\mathcal{H}_1 : \beta_s \neq 0$ (alternative hypothesis) is true.
- $\blacktriangleright$  The significance level  $\alpha$  defines the threshold and the sensitivity of the test. This equals the probability of a type-1 error.
- $\triangleright$  Usually decision is based on a test statistic.
- $\blacktriangleright$  The **critical region**  $\mathcal{R}_{\alpha}$  defines the values of the test statistic that lead to a rejection of the test at significance  $\alpha$ .

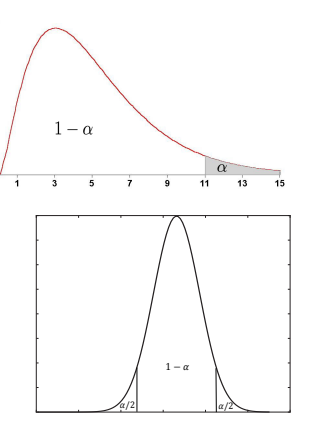

 $\mathbf{E} = \mathbf{A} \oplus \mathbf{A} + \mathbf{A} \oplus \mathbf{A} + \mathbf{A} \oplus \mathbf{A} + \mathbf{A} \oplus \mathbf{A} + \mathbf{A} \oplus \mathbf{A} + \mathbf{A} \oplus \mathbf{A} + \mathbf{A} \oplus \mathbf{A} + \mathbf{A} \oplus \mathbf{A} + \mathbf{A} \oplus \mathbf{A} + \mathbf{A} \oplus \mathbf{A} + \mathbf{A} \oplus \mathbf{A} + \mathbf{A} \oplus \mathbf{A} + \mathbf{A} \oplus \mathbf{A} + \mathbf{A$ 

 $QQ$ 

definition

P-value of a test statistic x is the largest possible  $\alpha$ , such that x is still rejected.

$$
P - \text{value}(x) = \inf_{\alpha} (x \in \mathcal{R}_{\alpha})
$$

- **Probability of observing a test statistic at least as extreme as**  $x$ **, given that**
- 
- 
- 

$$
P_{\mathcal{H}_0}(P - \text{value}(x) \le u) = P_{\mathcal{H}_0}(x \in \mathcal{R}_u) = u
$$

<span id="page-20-0"></span>

definition

P-value of a test statistic x is the largest possible  $\alpha$ , such that x is still rejected.

$$
P - \text{value}(x) = \inf_{\alpha} (x \in \mathcal{R}_{\alpha})
$$

- **Probability of observing a test statistic at least as extreme as**  $x$ **, given that**
- Significance level  $\alpha$  becomes threshold on P-value.
- 
- 

$$
P_{\mathcal{H}_0}(P - \text{value}(x) \le u) = P_{\mathcal{H}_0}(x \in \mathcal{R}_u) = u
$$

definition

**IF** P-value of a test statistic x is the largest possible  $\alpha$ , such that x is still rejected.

$$
P - \text{value}(x) = \inf_{\alpha} (x \in \mathcal{R}_{\alpha})
$$

- **Probability of observing a test statistic at least as extreme as** x, given that  $\mathcal{H}_0$  is true.
- $\triangleright$  Significance level  $\alpha$  becomes threshold on P-value.
- $\triangleright$  Need to know the null distribution of test statistics. (usually unknown)
- 

$$
P_{\mathcal{H}_0}(P - \text{value}(x) \le u) = P_{\mathcal{H}_0}(x \in \mathcal{R}_u) = u
$$

definition

**IF** P-value of a test statistic x is the largest possible  $\alpha$ , such that x is still rejected.

$$
P - \text{value}(x) = \inf_{\alpha} (x \in \mathcal{R}_{\alpha})
$$

- **Probability of observing a test statistic at least as extreme as** x, given that  $\mathcal{H}_0$  is true.
- **Fignificance level**  $\alpha$  **becomes threshold on P-value.**
- 
- For every  $u \in [0, 1]$ ,

$$
P_{\mathcal{H}_0}(P - \text{value}(x) \le u) = P_{\mathcal{H}_0}(x \in \mathcal{R}_u) = u
$$

definition

**IF** P-value of a test statistic x is the largest possible  $\alpha$ , such that x is still rejected.

$$
P - \text{value}(x) = \inf_{\alpha} (x \in \mathcal{R}_{\alpha})
$$

- **Probability of observing a test statistic at least as extreme as**  $x$ , given that  $\mathcal{H}_0$  is true.
- **Fignificance level**  $\alpha$  **becomes threshold on P-value.**
- Need to know the null distribution of test statistics. (usually unknown) For every  $u \in [0, 1]$ ,

$$
P_{\mathcal{H}_0}(P - \text{value}(x) \le u) = P_{\mathcal{H}_0}(x \in \mathcal{R}_u) = u
$$

**KORKA SERKER ORA** 

It follows that under  $\mathcal{H}_0$  the P-values are uniformly distributed in the

definition

**IF** P-value of a test statistic x is the largest possible  $\alpha$ , such that x is still rejected.

$$
P - \text{value}(x) = \inf_{\alpha} (x \in \mathcal{R}_{\alpha})
$$

- **Probability of observing a test statistic at least as extreme as**  $x$ , given that  $\mathcal{H}_0$  is true.
- **Fignificance level**  $\alpha$  **becomes threshold on P-value.**
- Need to know the null distribution of test statistics. (usually unknown)
- ► For every  $u \in [0, 1]$ ,

$$
P_{\mathcal{H}_0}(P - \text{value}(x) \le u) = P_{\mathcal{H}_0}(x \in \mathcal{R}_u) = u
$$

**KORKA SERKER ORA** 

It follows that under  $\mathcal{H}_0$  the P-values are uniformly distributed in the

definition

**IF** P-value of a test statistic x is the largest possible  $\alpha$ , such that x is still rejected.

$$
P - \text{value}(x) = \inf_{\alpha} (x \in \mathcal{R}_{\alpha})
$$

- **Probability of observing a test statistic at least as extreme as**  $x$ , given that  $\mathcal{H}_0$  is true.
- **Fignificance level**  $\alpha$  **becomes threshold on P-value.**
- $\triangleright$  Need to know the null distribution of test statistics. (usually unknown)
- ► For every  $u \in [0, 1]$ ,

$$
P_{\mathcal{H}_0}(P - \text{value}(x) \le u) = P_{\mathcal{H}_0}(x \in \mathcal{R}_u) = u
$$

**KORK ERKER ADE YOUR** 

It follows that under  $\mathcal{H}_0$  the P-values are uniformly distributed in the interval  $[0, 1]$ .

### P-value Permutation procedure

#### Repeat  $M$  times:

- $\triangleright$  Permute phenotype  $y$  and covariates  $x$
- $\triangleright$  Compute permuted test statistic
- 

K ロ ▶ K @ ▶ K 할 > K 할 > 1 할 > 1 이익어

Permutation procedure

#### Repeat  $M$  times:

- Permute phenotype  $y$  and covariates  $x$ jointly over individuals.
- $\triangleright$  Compute permuted test statistic
- $\triangleright$  Add test statistic to emprirical null

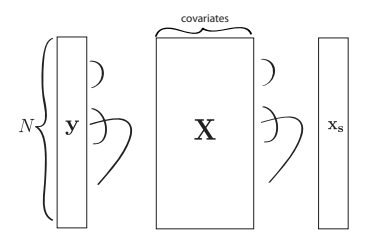

 $\mathbf{A} \equiv \mathbf{A} + \mathbf{B} + \mathbf{A} + \mathbf{B} + \math$ 

Permutation procedure

Repeat  $M$  times:

- Permute phenotype  $y$  and covariates  $x$ jointly over individuals.
- $\blacktriangleright$  Compute permuted test statistic
- $\triangleright$  Add test statistic to emprirical null

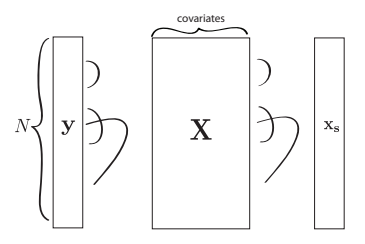

E LIZER KENNED K

Permutation procedure

Repeat  $M$  times:

- Permute phenotype  $y$  and covariates  $x$ jointly over individuals.
- $\triangleright$  Compute permuted test statistic
- $\triangleright$  Add test statistic to emprirical null distribution

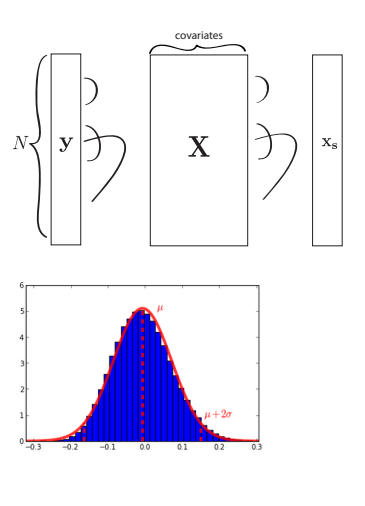

 $\mathbf{E} = \mathbf{A} \oplus \mathbf{A} + \mathbf{A} \oplus \mathbf{A} + \mathbf{A} \oplus \mathbf{A} + \mathbf{A} \oplus \mathbf{A} + \mathbf{A} \oplus \mathbf{A} + \mathbf{A} \oplus \mathbf{A} + \mathbf{A} \oplus \mathbf{A} + \mathbf{A} \oplus \mathbf{A} + \mathbf{A} \oplus \mathbf{A} + \mathbf{A} \oplus \mathbf{A} + \mathbf{A} \oplus \mathbf{A} + \mathbf{A} \oplus \mathbf{A} + \mathbf{A} \oplus \mathbf{A} + \mathbf{A$ 

Permutation procedure

Repeat  $M$  times:

- $\blacktriangleright$  Permute phenotype  $y$  and covariates  $x$ jointly over individuals.
- $\blacktriangleright$  Compute permuted test statistic
- $\triangleright$  Add test statistic to emprirical null distribution
- The P-value is the quantile of real test statistic in artificial null distribution.
	- $\blacktriangleright$  The quantile is the fraction of the empirical distribution that is more extreme than the test statistic.

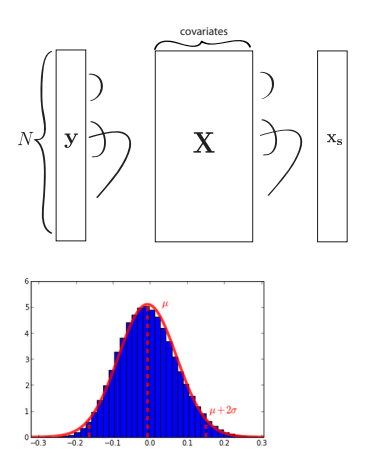

 $\mathbf{E} = \mathbf{A} \oplus \mathbf{A} + \mathbf{A} \oplus \mathbf{A} + \mathbf{A} \oplus \mathbf{A} + \mathbf{A} \oplus \mathbf{A} + \mathbf{A} \oplus \mathbf{A} + \mathbf{A} \oplus \mathbf{A} + \mathbf{A} \oplus \mathbf{A} + \mathbf{A} \oplus \mathbf{A} + \mathbf{A} \oplus \mathbf{A} + \mathbf{A} \oplus \mathbf{A} + \mathbf{A} \oplus \mathbf{A} + \mathbf{A} \oplus \mathbf{A} + \mathbf{A} \oplus \mathbf{A} + \mathbf{A$ 

Analytic solution

$$
p(\boldsymbol{y} \,|\, \boldsymbol{X}) = \prod_{n=1}^N \mathcal{N}\big(\,y_n \mid \boldsymbol{x}_n \cdot \boldsymbol{\beta}, \sigma^2\,\big)
$$

 $\blacktriangleright$  H<sub>0</sub> :  $\beta_s = 0$ .

- $\triangleright$  Can we find an analytic solution for the
- 

$$
\blacktriangleright \hspace{0.1cm} \beta_{\sf ML} = \underbrace{\left(\boldsymbol{X}^{\top} \boldsymbol{X}\right)^{-1} \boldsymbol{X}^{\top}}_{\text{transformation}} \boldsymbol{y}
$$

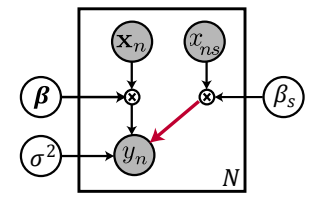

Equivalent graphical model  $x_n$ : regression covariates

 $\Omega$ 

<span id="page-32-0"></span> $4$  ロ )  $4$   $\overline{r}$  )  $4$   $\overline{z}$  )  $4$   $\overline{z}$  )

Analytic solution

$$
p(\boldsymbol{y} \,|\, \boldsymbol{X}) = \prod_{n=1}^N \mathcal{N}\big(\,y_n \mid \boldsymbol{x}_n \cdot \boldsymbol{\beta}, \sigma^2\,\big)
$$

 $\blacktriangleright$  H<sub>0</sub> :  $\beta_s = 0$ .

 $\triangleright$  Can we find an analytic solution for the

 $\triangleright$  Intuition: The estimate is a linear variable, namely  $\bm{y} \sim \mathcal{N}\left(\bm{X}\bm{\beta},\,\sigma^2\bm{I}\right)$ ,

$$
\blacktriangleright \hspace{0.1cm} \beta_{\sf ML} = \underbrace{\left(\boldsymbol{X}^{\top} \boldsymbol{X}\right)^{-1} \boldsymbol{X}^{\top} \boldsymbol{y}}_{\text{transformation}}
$$

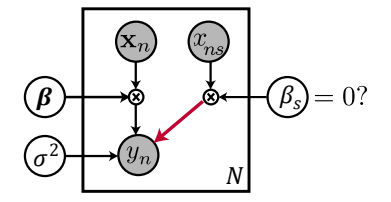

Equivalent graphical model  $x_n$ : regression covariates

 $\Omega$ 

 $4$  ロ )  $4$   $\overline{r}$  )  $4$   $\overline{z}$  )  $4$   $\overline{z}$  )

Analytic solution

$$
p(\boldsymbol{y} \,|\, \boldsymbol{X}) = \prod_{n=1}^N \mathcal{N}\left(\,y_n \mid \boldsymbol{x}_n \cdot \boldsymbol{\beta}, \sigma^2\,\right)
$$

- $\blacktriangleright$  H<sub>0</sub> :  $\beta_s = 0$ .
- $\triangleright$  Can we find an analytic solution for the distribution of the estimate  $\beta_{\text{SML}}$  under  $\mathcal{H}_0$ ?
- $\triangleright$  Intuition: The estimate is a linear variable, namely  $\bm{y} \sim \mathcal{N}\left(\bm{X}\bm{\beta},\,\sigma^2\bm{I}\right)$ ,

$$
\blacktriangleright \beta_{\sf ML} = \underbrace{\left(\boldsymbol X^\top \boldsymbol X\right)^{-1} \boldsymbol X^\top}_{\text{transformation}} \boldsymbol y
$$

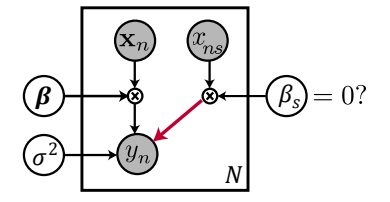

Equivalent graphical model  $x_n$ : regression covariates

 $\boldsymbol{\beta}_{\sf ML} \sim \mathcal{N}\left(\left(\boldsymbol{X}^{\top} \boldsymbol{X}\right)^{-1} \boldsymbol{X}^{\top} \boldsymbol{X} \boldsymbol{\beta}, \, \sigma^{2}\left(\boldsymbol{X}^{\top} \boldsymbol{X}\right)^{-1} \boldsymbol{X}^{\top} \boldsymbol{I} \boldsymbol{X}\left(\boldsymbol{X}^{\top} \boldsymbol{X}\right)^{-1}\right)$ イロメ 不優 メイミメイミメ

Analytic solution

$$
p(\boldsymbol{y} \,|\, \boldsymbol{X}) = \prod_{n=1}^N \mathcal{N}\left(\,y_n \mid \boldsymbol{x}_n \cdot \boldsymbol{\beta}, \sigma^2\,\right)
$$

- $\blacktriangleright$  H<sub>0</sub> :  $\beta_s = 0$ .
- $\triangleright$  Can we find an analytic solution for the distribution of the estimate  $\beta_{\text{SML}}$  under  $\mathcal{H}_0$ ?
- Intuition: The estimate is a linear transformation of a Normal distributed variable, namely  $\bm{y}\sim\mathcal{N}\left(\bm{X}\bm{\beta},\,\sigma^2\bm{I}\right)$ , where  $\beta$  is the value under  $\mathcal{H}_0$  (with  $\beta_s = 0$ ).

$$
\blacktriangleright \hspace{0.1cm} \beta_{\sf ML} = \underbrace{\left(\boldsymbol X^\top \boldsymbol X\right)^{-1} \boldsymbol X^\top}_{\text{transformation}} \boldsymbol y
$$

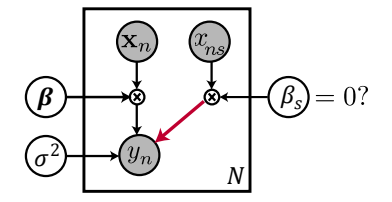

Equivalent graphical model  $x_n$ : regression covariates

 $\Omega$ 

 $\boldsymbol{\beta}_{\sf ML} \sim \mathcal{N}\left(\left(\boldsymbol{X}^{\top} \boldsymbol{X}\right)^{-1} \boldsymbol{X}^{\top} \boldsymbol{X} \boldsymbol{\beta}, \, \sigma^{2}\left(\boldsymbol{X}^{\top} \boldsymbol{X}\right)^{-1} \boldsymbol{X}^{\top} \boldsymbol{I} \boldsymbol{X}\left(\boldsymbol{X}^{\top} \boldsymbol{X}\right)^{-1}\right)$ イロメ 不優 トイ選 トイ選人
Analytic solution

$$
p(\boldsymbol{y} \,|\, \boldsymbol{X}) = \prod_{n=1}^N \mathcal{N}\big(\,y_n \mid \boldsymbol{x}_n \cdot \boldsymbol{\beta}, \sigma^2\,\big)
$$

- $\blacktriangleright$  H<sub>0</sub> :  $\beta_s = 0$ .
- $\triangleright$  Can we find an analytic solution for the distribution of the estimate  $\beta_{\text{SML}}$  under  $\mathcal{H}_0$ ?
- $\blacktriangleright$  Intuition: The estimate is a linear transformation of a Normal distributed variable, namely  $\bm{y}\sim\mathcal{N}\left(\bm{X}\bm{\beta},\,\sigma^2\bm{I}\right)$ , where  $\beta$  is the value under  $\mathcal{H}_0$  (with  $\beta_s = 0$ ).

$$
\blacktriangleright \hspace{0.1cm} \beta_{\sf ML} = \underbrace{\left(\boldsymbol X^\top \boldsymbol X\right)^{-1} \boldsymbol X^\top}_{\text{transformation}} \boldsymbol y
$$

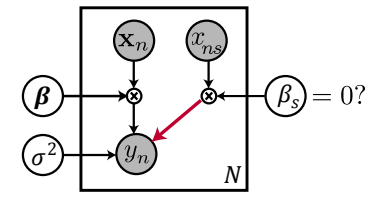

Equivalent graphical model  $x_n$ : regression covariates

 $QQ$ 

$$
\beta_{\texttt{ML}} \sim \mathcal{N}\left(\left(\boldsymbol{X}^{\top}\boldsymbol{X}\right)^{-1}\boldsymbol{X}^{\top}\boldsymbol{X}\boldsymbol{\beta}, \sigma^{2}\left(\boldsymbol{X}^{\top}\boldsymbol{X}\right)^{-1}\boldsymbol{X}^{\top}\boldsymbol{I}\boldsymbol{X}\left(\boldsymbol{X}^{\top}\boldsymbol{X}\right)^{-1}\right)
$$

Analytic solution

$$
p(\boldsymbol{y} \,|\, \boldsymbol{X}) = \prod_{n=1}^N \mathcal{N}\left(\,y_n \,\left|\, \boldsymbol{x}_n\cdot\boldsymbol{\beta}, \sigma^2\,\right.\right)
$$

$$
\triangleright \mathcal{H}_0: \beta_s = 0.
$$

$$
\beta_{\mathsf{ML}} \sim \mathcal{N}\left(\boldsymbol{\beta}, \sigma^2 \left(\boldsymbol{X}^\top \boldsymbol{X}\right)^{-1}\right)
$$

 $\triangleright$  We are only interested in one entry  $(\beta_s)$ I Use the marginal distribution of  $\beta_{sML}$ .

$$
\boldsymbol{\beta}_{s\text{ML}} \sim \mathcal{N}\left(0\, , \, \sigma^2\left[\left(\boldsymbol{X}^\top\boldsymbol{X}\right)^{-1}\right]_{s,s} \right),
$$

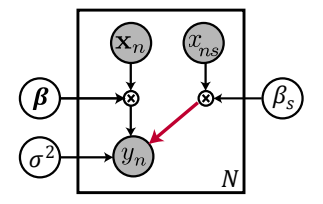

Equivalent graphical model  $x_n$ : regression covariates

K ロ ▶ K @ ▶ K 할 > K 할 > 1 할 > 1 이익어

Analytic solution

$$
p(\boldsymbol{y} \,|\, \boldsymbol{X}) = \prod_{n=1}^N \mathcal{N}\left(\,y_n \,\left|\, \boldsymbol{x}_n\cdot\boldsymbol{\beta}, \sigma^2\,\right.\right)
$$

$$
\triangleright \mathcal{H}_0: \beta_s = 0.
$$
  

$$
\beta_{\mathsf{ML}} \sim \mathcal{N}\left(\boldsymbol{\beta}, \sigma^2 \left(\boldsymbol{X}^\top \boldsymbol{X}\right)^{-1}\right)
$$

 $\blacktriangleright$  We are only interested in one entry  $(\beta_s)$ 

I Use the marginal distribution of  $\beta_{sML}$ .

$$
\boldsymbol{\beta}_{s\textsf{ML}} \sim \mathcal{N}\left(0\,,\,\sigma^2\left[\left(\boldsymbol{X}^\top\boldsymbol{X}\right)^{-1}\right]_{s,s}\right),
$$

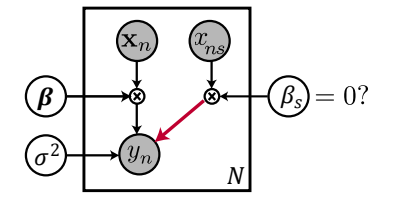

Equivalent graphical model  $x_n$ : regression covariates

**KORKA SERKER ORA** 

Analytic solution

$$
p(\boldsymbol{y} \,|\, \boldsymbol{X}) = \prod_{n=1}^N \mathcal{N}\left(\,y_n \,\left|\, \boldsymbol{x}_n\cdot\boldsymbol{\beta}, \sigma^2\,\right.\right)
$$

$$
\triangleright \mathcal{H}_0: \beta_s = 0.
$$
  

$$
\beta_{\mathsf{ML}} \sim \mathcal{N}\left(\boldsymbol{\beta}, \sigma^2 \left(\boldsymbol{X}^\top \boldsymbol{X}\right)^{-1}\right)
$$

- $\blacktriangleright$  We are only interested in one entry  $(\beta_s)$
- ► Use the marginal distribution of  $\beta_{sML}$ .

$$
\boldsymbol{\beta}_{s\text{ML}} \sim \mathcal{N}\left(0\, , \, \sigma^2\left[\left(\boldsymbol{X}^\top\boldsymbol{X}\right)^{-1}\right]_{s,s} \right),
$$

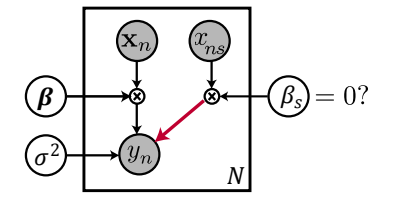

Equivalent graphical model  $x_n$ : regression covariates

**KOD KARD KED KED E YORA** 

$$
\boldsymbol{\beta}_{\text{SML}} \sim \mathcal{N}\left(0\, , \, \sigma^2\left[\left(\boldsymbol{X}^\top\boldsymbol{X}\right)^{-1}\right]_{ss} \right)
$$

► Now we know the probability distribution of  $\beta_s$ .

 $\triangleright$  But the P value is the probability of observing

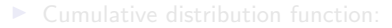

$$
CDF(x) = P(X \le x) = \int_{-\infty}^{x} p(z) \, \mathrm{d}z
$$

$$
\int_{-\infty}^{x} \mathcal{N}(y \mid \mu, \sigma^2) dy = \frac{1}{2} \left( 1 + \text{erf}\left(\frac{1}{2} \frac{x - \mu}{\sqrt{\sigma^2}}\right) \right)
$$

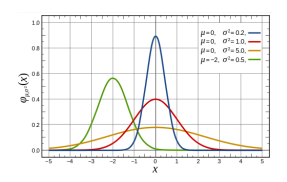

イロメ 不優 メイ君メ イ君メー 君

$$
\boldsymbol{\beta}_{s\text{ML}} \sim \mathcal{N}\left(0\, , \, \sigma^2\left[\left(\boldsymbol{X}^\top\boldsymbol{X}\right)^{-1}\right]_{ss}\right)
$$

- ► Now we know the probability distribution of  $\beta_s$ .
- $\blacktriangleright$  But the P value is the probability of observing something at least as extreme.

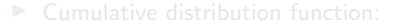

$$
CDF(x) = P(X \le x) = \int_{-\infty}^{x} p(z) \, \mathrm{d}z
$$

 $\blacktriangleright$  For the univariate normal distribution with mean  $\mu$  and variance  $\sigma^2$ :

$$
\int_{-\infty}^{x} \mathcal{N}(y \mid \mu, \sigma^2) dy = \frac{1}{2} \left( 1 + \text{erf}\left(\frac{1}{2} \frac{x - \mu}{\sqrt{\sigma^2}}\right) \right)
$$

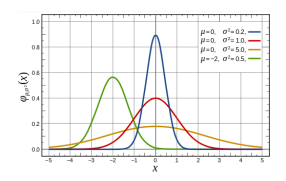

イロメ 不優 メイ君 メイ君 メー 君一

$$
\boldsymbol{\beta}_{s\text{ML}} \sim \mathcal{N}\left(0\,,\,\sigma^2\left[\left(\boldsymbol{X}^{\top}\boldsymbol{X}\right)^{-1}\right]_{ss}\right)
$$

- ► Now we know the probability distribution of  $\beta_s$ .
- $\blacktriangleright$  But the P value is the probability of observing something at least as extreme.

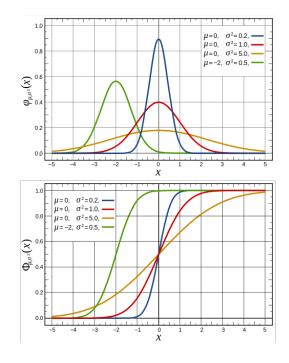

 $\mathbf{E} = \mathbf{A} \oplus \mathbf{B} + \mathbf{A} \oplus \mathbf{B} + \mathbf{A} \oplus \mathbf{B} + \mathbf{A} \oplus \mathbf{A}$ 

 $2990$ 

Cumulative distribution function:

$$
CDF(x) = P(X \le x) = \int_{-\infty}^{x} p(z) \, \mathrm{d}z
$$

 $\blacktriangleright$  For the univariate normal distribution with mean  $\mu$  and variance  $\sigma^2$ :

$$
\int_{-\infty}^{x} \mathcal{N}(y \mid \mu, \sigma^2) dy = \frac{1}{2} \left( 1 + \text{erf}\left(\frac{1}{2} \frac{x - \mu}{\sqrt{\sigma^2}}\right) \right)
$$

 $\triangleright \Rightarrow P = 2\text{min}(CDF(\beta_{\text{SML}}), 1 - CDF(\beta_{\text{SML}}))$ 

$$
\boldsymbol{\beta}_{\text{SML}} \sim \mathcal{N}\left(0\, , \, \sigma^2\left[\left(\boldsymbol{X}^\top\boldsymbol{X}\right)^{-1}\right]_{ss} \right)
$$

- ► Now we know the probability distribution of  $\beta_s$ .
- $\blacktriangleright$  But the P value is the probability of observing something at least as extreme.

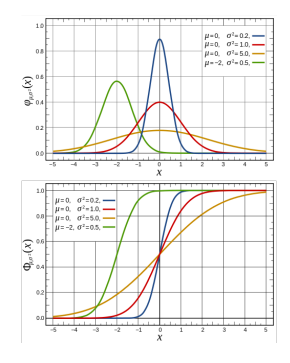

K ロ ▶ K @ ▶ K 할 ▶ K 할 ▶ 이 할 → 9 Q @

Cumulative distribution function:

$$
CDF(x) = P(X \le x) = \int_{-\infty}^{x} p(z) \, \mathrm{d}z
$$

 $\blacktriangleright$  For the univariate normal distribution with mean  $\mu$  and variance  $\sigma^2$ :

$$
\int_{-\infty}^{x} \mathcal{N}(y \mid \mu, \sigma^2) dy = \frac{1}{2} \left( 1 + \text{erf}\left(\frac{1}{2} \frac{x - \mu}{\sqrt{\sigma^2}}\right) \right)
$$

 $\triangleright \Rightarrow P = 2\text{min}(CDF(\beta_{\text{SML}}), 1 - CDF(\beta_{\text{SML}}))$ 

$$
\boldsymbol{\beta}_{\text{SML}} \sim \mathcal{N}\left(0\, , \, \sigma^2\left[\left(\boldsymbol{X}^\top\boldsymbol{X}\right)^{-1}\right]_{ss} \right)
$$

- ► Now we know the probability distribution of  $\beta_s$ .
- $\blacktriangleright$  But the P value is the probability of observing something at least as extreme.

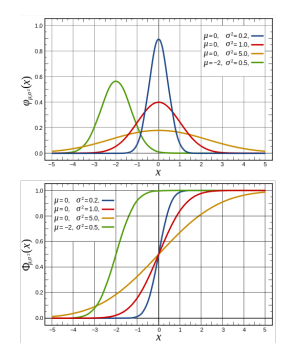

Cumulative distribution function:

$$
CDF(x) = P(X \le x) = \int_{-\infty}^{x} p(z) \, \mathrm{d}z
$$

 $\blacktriangleright$  For the univariate normal distribution with mean  $\mu$  and variance  $\sigma^2$ :

$$
\int_{-\infty}^{x} \mathcal{N}(y \mid \mu, \sigma^2) dy = \frac{1}{2} \left( 1 + \text{erf}\left(\frac{1}{2} \frac{x - \mu}{\sqrt{\sigma^2}}\right) \right)
$$

 $\triangleright$   $\Rightarrow$   $P = 2min(CDF(\beta_{\text{SML}}), 1 - CDF(\beta_{\text{SML}}))$ 

**KORK ERKER ADE YOUR** 

$$
\boldsymbol{\beta}_{\text{SML}} \sim \mathcal{N}\left(0\, , \, \sigma^2\left[\left(\boldsymbol{X}^\top\boldsymbol{X}\right)^{-1}\right]_{ss}\right) \Leftrightarrow z \sim \mathcal{N}\left(0\, ,\, 1\right), \qquad z = \frac{\boldsymbol{\beta}_{\text{SML}}}{\sigma\sqrt{\left[\left(\boldsymbol{X}^\top\boldsymbol{X}\right)^{-1}\right]_{ss}}}
$$

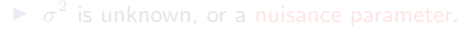

In practice we have to use an estimate  $\bar{\sigma}_2$  given the full

$$
\bar{\sigma_2} = \frac{1}{N-D} \left( \boldsymbol{y} - \boldsymbol{X} \boldsymbol{\beta}_{\text{ML}} \right)^{\top} \left( \boldsymbol{y} - \boldsymbol{X} \boldsymbol{\beta}_{\text{ML}} \right)
$$

- 
- 
- 

$$
t = \frac{z\sigma}{\bar{\sigma}} \sim \Gamma\left(\frac{\nu+1}{2}\right) \sqrt{\nu \pi} \Gamma\left(\frac{\nu}{2}\right) \left(1 + \frac{z^2}{\nu}\right)^{-\frac{\nu+1}{2}}
$$

$$
\boldsymbol{\beta}_{\text{SML}} \sim \mathcal{N}\left(0\, , \, \sigma^2\left[\left(\boldsymbol{X}^\top\boldsymbol{X}\right)^{-1}\right]_{ss}\right) \Leftrightarrow z \sim \mathcal{N}\left(0\, ,\, 1\right), \qquad z = \frac{\boldsymbol{\beta}_{\text{SML}}}{\sigma\sqrt{\left[\left(\boldsymbol{X}^\top\boldsymbol{X}\right)^{-1}\right]_{ss}}}
$$

#### $\blacktriangleright$   $\sigma^2$  is unknown, or a nuisance parameter.

In practice we have to use an estimate  $\bar{\sigma}_2$  given the full

$$
\bar{\sigma_2} = \frac{1}{N-D}\left(\boldsymbol{y} - \boldsymbol{X}\boldsymbol{\beta}_{\text{ML}}\right)^{\top}\left(\boldsymbol{y} - \boldsymbol{X}\boldsymbol{\beta}_{\text{ML}}\right)
$$

- 
- 
- 

$$
t = \frac{z\sigma}{\bar{\sigma}} \sim \Gamma\left(\frac{\nu+1}{2}\right) \sqrt{\nu \pi} \Gamma\left(\frac{\nu}{2}\right) \left(1 + \frac{z^2}{\nu}\right)^{-\frac{\nu+1}{2}}
$$

$$
\boldsymbol{\beta}_{\text{SML}} \sim \mathcal{N}\left(0\, , \, \sigma^2\left[\left(\boldsymbol{X}^\top\boldsymbol{X}\right)^{-1}\right]_{ss}\right) \Leftrightarrow z \sim \mathcal{N}\left(0\, ,\, 1\right), \qquad z = \frac{\boldsymbol{\beta}_{\text{SML}}}{\sigma\sqrt{\left[\left(\boldsymbol{X}^\top\boldsymbol{X}\right)^{-1}\right]_{ss}}}
$$

$$
\triangleright
$$
  $\sigma^2$  is unknown, or a nuisance parameter.

In practice we have to use an estimate  $\bar{\sigma_2}$  given the full D-by-1 vector  $\beta_{ML}!$ 

$$
\bar{\sigma_2} = \frac{1}{N - D} \left( \boldsymbol{y} - \boldsymbol{X} \boldsymbol{\beta}_{\text{ML}} \right)^{\top} \left( \boldsymbol{y} - \boldsymbol{X} \boldsymbol{\beta}_{\text{ML}} \right)
$$

- $\triangleright$  Sampling distribution of the test statistic should not
- 
- 

$$
t = \frac{z\sigma}{\bar{\sigma}} \sim \Gamma\left(\frac{\nu+1}{2}\right) \sqrt{\nu \pi} \Gamma\left(\frac{\nu}{2}\right) \left(1 + \frac{z^2}{\nu}\right)^{-\frac{\nu+1}{2}}
$$

$$
\pmb{\beta}_{s\text{ML}} \sim \mathcal{N}\left(0\, , \, \sigma^2\left[\left(\pmb{X}^\top\pmb{X}\right)^{-1}\right]_{ss}\right) \Leftrightarrow z \sim \mathcal{N}\left(0\, ,\, 1\right), \qquad z = \frac{\pmb{\beta}_{s\text{ML}}}{\sigma\sqrt{\left[\left(\pmb{X}^\top\pmb{X}\right)^{-1}\right]_{ss}}}
$$

$$
\triangleright
$$
  $\sigma^2$  is unknown, or a nuisance parameter.

In practice we have to use an estimate  $\bar{\sigma_2}$  given the full D-by-1 vector  $\beta_{ML}!$ 

$$
\bar{\sigma_2} = \frac{1}{N - D} \left( \boldsymbol{y} - \boldsymbol{X} \boldsymbol{\beta}_{\text{ML}} \right)^{\top} \left( \boldsymbol{y} - \boldsymbol{X} \boldsymbol{\beta}_{\text{ML}} \right)
$$

#### Problem:

- $\triangleright$  Sampling distribution of the test statistic should not
- $\blacktriangleright$  For large samples this is not an issue, as  $\bar{\sigma}^2 \to \sigma^2.$
- 

$$
t = \frac{z\sigma}{\bar{\sigma}} \sim \Gamma\left(\frac{\nu+1}{2}\right) \sqrt{\nu \pi} \Gamma\left(\frac{\nu}{2}\right) \left(1 + \frac{z^2}{\nu}\right)^{-\frac{\nu+1}{2}}
$$

イロト イ部 トイ君 トイ君 トッ 君の

$$
\pmb{\beta}_{s\text{ML}} \sim \mathcal{N}\left(0\, , \, \sigma^2\left[\left(\pmb{X}^\top\pmb{X}\right)^{-1}\right]_{ss}\right) \Leftrightarrow z \sim \mathcal{N}\left(0\, ,\, 1\right), \qquad z = \frac{\pmb{\beta}_{s\text{ML}}}{\sigma\sqrt{\left[\left(\pmb{X}^\top\pmb{X}\right)^{-1}\right]_{ss}}}
$$

$$
\triangleright
$$
  $\sigma^2$  is unknown, or a nuisance parameter.

In practice we have to use an estimate  $\bar{\sigma_2}$  given the full D-by-1 vector  $\beta_{ML}!$ 

$$
\bar{\sigma_2} = \frac{1}{N - D} \left( \boldsymbol{y} - \boldsymbol{X} \boldsymbol{\beta}_{\text{ML}} \right)^{\top} \left( \boldsymbol{y} - \boldsymbol{X} \boldsymbol{\beta}_{\text{ML}} \right)
$$

#### Problem:

- $\triangleright$  Sampling distribution of the test statistic should not depend on nuisance parameters.
- $\blacktriangleright$  For large samples this is not an issue, as  $\bar{\sigma}^2 \to \sigma^2.$
- **For small samples use t-distribution with**  $\nu = N D$

$$
t = \frac{z\sigma}{\bar{\sigma}} \sim \Gamma\left(\frac{\nu+1}{2}\right) \sqrt{\nu \pi} \Gamma\left(\frac{\nu}{2}\right) \left(1 + \frac{z^2}{\nu}\right)^{-\frac{\nu+1}{2}}
$$

$$
\pmb{\beta}_{s\text{ML}} \sim \mathcal{N}\left(0\, , \, \sigma^2\left[\left(\pmb{X}^\top\pmb{X}\right)^{-1}\right]_{ss}\right) \Leftrightarrow z \sim \mathcal{N}\left(0\, ,\, 1\right), \qquad z = \frac{\pmb{\beta}_{s\text{ML}}}{\sigma\sqrt{\left[\left(\pmb{X}^\top\pmb{X}\right)^{-1}\right]_{ss}}}
$$

$$
\triangleright
$$
  $\sigma^2$  is unknown, or a nuisance parameter.

In practice we have to use an estimate  $\bar{\sigma_2}$  given the full D-by-1 vector  $\beta_{ML}!$ 

$$
\bar{\sigma_2} = \frac{1}{N - D} \left( \boldsymbol{y} - \boldsymbol{X} \boldsymbol{\beta}_{\text{ML}} \right)^{\top} \left( \boldsymbol{y} - \boldsymbol{X} \boldsymbol{\beta}_{\text{ML}} \right)
$$

#### Problem:

- $\triangleright$  Sampling distribution of the test statistic should not depend on nuisance parameters.
- $\blacktriangleright$  For large samples this is not an issue, as  $\bar{\sigma}^2 \to \sigma^2$ .
- **For small samples use t-distribution with**  $\nu = N D$

$$
t = \frac{z\sigma}{\bar{\sigma}} \sim \Gamma\left(\frac{\nu+1}{2}\right) \sqrt{\nu \pi} \Gamma\left(\frac{\nu}{2}\right) \left(1 + \frac{z^2}{\nu}\right)^{-\frac{\nu}{2}}
$$

**KORK ERKER ADE YOUR** 

► For  $\nu = +\infty$  *t*-distribution equals  $\mathcal{N}(0, 1)$ .

$$
\boldsymbol{\beta}_{s\text{ML}} \sim \mathcal{N}\left(0\, , \, \sigma^2\left[\left(\boldsymbol{X}^\top\boldsymbol{X}\right)^{-1}\right]_{ss}\right) \Leftrightarrow z \sim \mathcal{N}\left(0\, ,\, 1\right), \qquad z = \frac{\boldsymbol{\beta}_{s\text{ML}}}{\sigma\sqrt{\left[\left(\boldsymbol{X}^\top\boldsymbol{X}\right)^{-1}\right]_{ss}}}
$$

 $\blacktriangleright$   $\sigma^2$  is unknown, or a nuisance parameter.

In practice we have to use an estimate  $\bar{\sigma_2}$  given the full D-by-1 vector  $\beta_{ML}!$ 

$$
\bar{\sigma_2} = \frac{1}{N - D} \left( \boldsymbol{y} - \boldsymbol{X} \boldsymbol{\beta}_{\text{ML}} \right)^{\top} \left( \boldsymbol{y} - \boldsymbol{X} \boldsymbol{\beta}_{\text{ML}} \right)
$$

#### Problem:

- $\triangleright$  Sampling distribution of the test statistic should not depend on nuisance parameters.
- $\blacktriangleright$  For large samples this is not an issue, as  $\bar{\sigma}^2 \to \sigma^2$ .
- **For small samples use t-distribution with**  $\nu = N D$ degrees of freedom!  $+1$

$$
t = \frac{z\sigma}{\bar{\sigma}} \sim \Gamma\left(\frac{\nu+1}{2}\right) \sqrt{\nu \pi} \Gamma\left(\frac{\nu}{2}\right) \left(1 + \frac{z^2}{\nu}\right)^{-\frac{\nu+1}{2}}
$$

 $0.41$ 0.35  $\nu$   $-$  2  $0.30$  $\nu = 5\nu$  $0.25$  $v = \pm \infty$  $\frac{2}{5}$  0.20  $0.15$  $0.10$  $0.05$  $0.00$  $1.0$  $0.8$  $\begin{array}{c}\n\widehat{x} & 0.6 \\
\widehat{y} & 0.6 \\
\widehat{z} & 0.4\n\end{array}$  $-\nu = 1$  $-\nu = 2$  $-$  5  $0.1$  $- \nu = + \infty$  $0.0$ 

 $2990$ 

► For  $\nu = +\infty$  *t*-distribution equals  $\mathcal{N}(0, 1)$ .

$$
\boldsymbol{\beta}_{\mathrm{sML}} \sim \mathcal{N}\left(0\, , \, \sigma^2\left[\left(\boldsymbol{X}^\top\boldsymbol{X}\right)^{-1}\right]_{ss}\right) \Leftrightarrow z \sim \mathcal{N}\left(0\, ,\, 1\right), \qquad z = \frac{\boldsymbol{\beta}_{\mathrm{sML}}}{\sigma\sqrt{\left[\left(\boldsymbol{X}^\top\boldsymbol{X}\right)^{-1}\right]_{ss}}}
$$

$$
\triangleright
$$
  $\sigma^2$  is unknown, or a nuisance parameter.

In practice we have to use an estimate  $\bar{\sigma_2}$  given the full D-by-1 vector  $\beta_{ML}!$ 

$$
\bar{\sigma_2} = \frac{1}{N - D} \left( \boldsymbol{y} - \boldsymbol{X} \boldsymbol{\beta}_{\text{ML}} \right)^{\top} \left( \boldsymbol{y} - \boldsymbol{X} \boldsymbol{\beta}_{\text{ML}} \right)
$$

#### Problem:

- $\triangleright$  Sampling distribution of the test statistic should not depend on nuisance parameters.
- $\blacktriangleright$  For large samples this is not an issue, as  $\bar{\sigma}^2 \to \sigma^2$ .
- **For small samples use t-distribution with**  $\nu = N D$ degrees of freedom!

$$
t = \frac{z\sigma}{\bar{\sigma}} \sim \Gamma\left(\frac{\nu+1}{2}\right) \sqrt{\nu \pi} \Gamma\left(\frac{\nu}{2}\right) \left(1 + \frac{z^2}{\nu}\right)^{-\frac{\nu+1}{2}}
$$

For  $\nu = +\infty$  *t*-distribution equals  $\mathcal{N}(0, 1)$ .

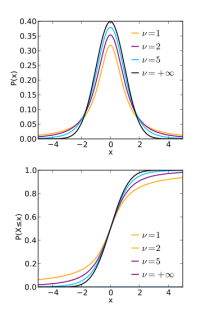

 $2990$ 

#### I Normal distribution

$$
x_n \sim \mathcal{N}\left(\mu,\,\sigma^2\right)
$$

 $\blacktriangleright$  z-score: Standard normal distribution

$$
z_n = \frac{\boldsymbol{x}_n - \mu}{\sigma} \sim \mathcal{N}\left(0\,,\,1\right)
$$

 $\blacktriangleright$  Sum of squares of  $N$  iid standard normals:  $\chi^2$  distribution with  $N$  dof

$$
\sum_{n=1}^{N} z_n^2 \sim \chi_N^2
$$

$$
t = \frac{z_1}{\sqrt{\frac{\sum_{n=2}^{N+1} z_n^2}{N}}} \sim \text{Student} - t(N)
$$

$$
F = \frac{\sum_{n=1}^{N_1} z_n^2}{\sum_{n=N_1+1}^{N_1+N_2} z_n^2} \sim F(N_1, N_2)
$$

I Normal distribution

$$
x_n \sim \mathcal{N}\left(\mu,\,\sigma^2\right)
$$

 $z$ -score: Standard normal distribution

$$
z_n = \frac{\boldsymbol{x}_n - \mu}{\sigma} \sim \mathcal{N}\left(0\,,\,1\right)
$$

 $\blacktriangleright$  Sum of squares of  $N$  iid standard normals:  $\chi^2$  distribution with  $N$  dof

$$
\sum_{n=1}^{N} z_n^2 \sim \chi_N^2
$$

 $\blacktriangleright$  Ratio of a standard normal and an independent  $\chi^2_N$  variable

$$
t = \frac{z_1}{\sqrt{\frac{\sum_{n=2}^{N+1} z_n^2}{N}}} \sim \text{Student} - t(N)
$$

$$
F = \frac{\sum_{n=1}^{N_1} z_n^2}{\sum_{n=N_1+1}^{N_1+N_2} z_n^2} \sim F(N_1, N_2)
$$

I Normal distribution

$$
x_n \sim \mathcal{N}\left(\mu,\,\sigma^2\right)
$$

 $z$ -score: Standard normal distribution

$$
z_n = \frac{\boldsymbol{x}_n - \mu}{\sigma} \sim \mathcal{N}\left(0, 1\right)
$$

 $\blacktriangleright$  Sum of squares of  $N$  iid standard normals:  $\chi^2$  distribution with  $N$  dof

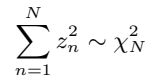

 $\blacktriangleright$  Ratio of a standard normal and an independent  $\chi^2_N$  variable

$$
t = \frac{z_1}{\sqrt{\frac{\sum_{n=2}^{N+1} z_n^2}{N}}} \sim \text{Student} - t(N)
$$

 $\blacktriangleright$  Ratio of a  $\chi_{N_1}^2$  and an independent  $\chi_{N_2}^2$ :  $F$ -distribution with  $N_1$  numerator dof

$$
F = \frac{\sum_{n=1}^{N_1} z_n^2}{\sum_{n=N_1+1}^{N_1+N_2} z_n^2} \sim F(N_1, N_2)
$$

 $\blacktriangleright$  Normal distribution

$$
x_n \sim \mathcal{N}\left(\mu,\,\sigma^2\right)
$$

 $z$ -score: Standard normal distribution

$$
z_n = \frac{\boldsymbol{x}_n - \mu}{\sigma} \sim \mathcal{N}\left(0\,,\,1\right)
$$

 $\blacktriangleright$  Sum of squares of  $N$  iid standard normals:  $\chi^2$  distribution with  $N$  dof

$$
\sum_{n=1}^{N} z_n^2 \sim \chi_N^2
$$

 $\blacktriangleright$  Ratio of a standard normal and an independent  $\chi^2_N$  variable

$$
t = \frac{z_1}{\sqrt{\frac{\sum_{n=2}^{N+1} z_n^2}{N}}} \sim \text{Student} - t(N)
$$

 $\blacktriangleright$  Ratio of a  $\chi_{N_1}^2$  and an independent  $\chi_{N_2}^2$ :  $F$ -distribution with  $N_1$  numerator dof

$$
F = \frac{\sum_{n=1}^{N_1} z_n^2}{\sum_{n=N_1+1}^{N_1+N_2} z_n^2} \sim F(N_1, N_2)
$$

 $\blacktriangleright$  Normal distribution

$$
x_n \sim \mathcal{N}\left(\mu,\,\sigma^2\right)
$$

 $\triangleright$  z-score: Standard normal distribution

$$
z_n = \frac{\boldsymbol{x}_n - \mu}{\sigma} \sim \mathcal{N}\left(0\,,\,1\right)
$$

 $\blacktriangleright$  Sum of squares of  $N$  iid standard normals:  $\chi^2$  distribution with  $N$  dof

$$
\sum_{n=1}^{N} z_n^2 \sim \chi_N^2
$$

 $\blacktriangleright$  Ratio of a standard normal and an independent  $\chi^2_N$  variable

$$
t = \frac{z_1}{\sqrt{\frac{\sum_{n=2}^{N+1} z_n^2}{N}}} \sim \text{Student-}t(N)
$$

 $\blacktriangleright$  Ratio of a  $\chi_{N_1}^2$  and an independent  $\chi_{N_2}^2$ :  $F$ -distribution with  $N_1$  numerator dof and  $N_2$  denominator dof

$$
F = \frac{\sum_{n=1}^{N_1} z_n^2}{\sum_{n=N_1+1}^{N_1+N_2} z_n^2} \sim F(N_1, N_2)
$$

### Testing in Linear Regression Likelihood Ratio Test

$$
p(\boldsymbol{y} | \boldsymbol{X}) = \prod_{n=1}^{N} \mathcal{N} (y_n | \boldsymbol{x}_n \cdot \boldsymbol{\beta}, \sigma^2)
$$

- $\triangleright$  Test  $\mathcal{H}_0$  :  $\beta_s = 0$  (rest don't matter)
- $\triangleright$  The ratio of the likelihood using the **ML estimator** and the  $ML_0$ estimator restricted to  $\mathcal{H}_0$  ( $\beta_s = 0$ )

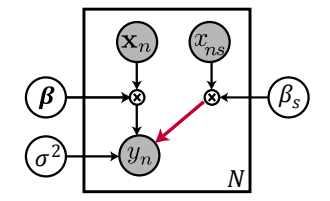

Equivalent graphical model

 $x_n$ : regression covariates

Likelihood Ratio Test

$$
p(\boldsymbol{y} | \boldsymbol{X}) = \prod_{n=1}^{N} \mathcal{N} (y_n | \boldsymbol{x}_n \cdot \boldsymbol{\beta}, \sigma^2)
$$

- ► Test  $\mathcal{H}_0$  :  $\beta_s = 0$  (rest don't matter)
- $\triangleright$  The ratio of the likelihood using the ML estimator and the  $ML_0$ estimator restricted to  $\mathcal{H}_0$  ( $\beta_s = 0$ )

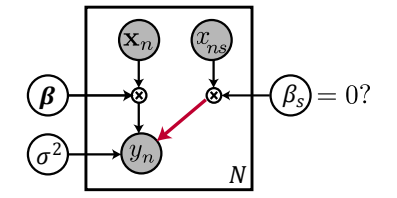

Equivalent graphical model

 $x_n$ : regression covariates

**KORK STRAIN A BAR SHOP** 

Likelihood Ratio Test

$$
p(\boldsymbol{y} | \boldsymbol{X}) = \prod_{n=1}^{N} \mathcal{N} (y_n | \boldsymbol{x}_n \cdot \boldsymbol{\beta}, \sigma^2)
$$

- ► Test  $\mathcal{H}_0$  :  $\beta_s = 0$  (rest don't matter)
- $\blacktriangleright$  The ratio of the likelihood using the ML estimator and the  $ML_0$ estimator restricted to  $\mathcal{H}_0$  ( $\beta_s = 0$ ) is another common test statistic.

$$
\frac{\prod_{n=1}^{N} \mathcal{N}\left(\,y_n \mid \boldsymbol{x}_n \cdot \boldsymbol{\beta}_{\textsf{ML}}, \sigma^2_{\textsf{ML}}\,\right)}{\prod_{n=1}^{N} \mathcal{N}\left(\,y_n \mid \boldsymbol{x}_n \cdot \boldsymbol{\beta}_{\textsf{ML}_0}, \sigma^2_{\textsf{ML}_0}\,\right)}
$$

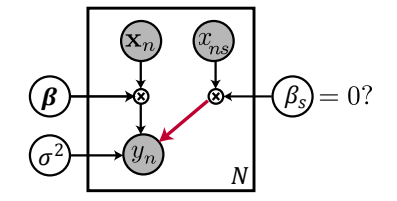

Equivalent graphical model

 $x_n$ : regression covariates

**KORK ERKER ADE YOUR** 

Likelihood Ratio Test revisited

 $\blacktriangleright$  Can equivalently compute log-likelihood ratio:

- $\triangleright$  Wilks' theorem: 2LR follows a
- 

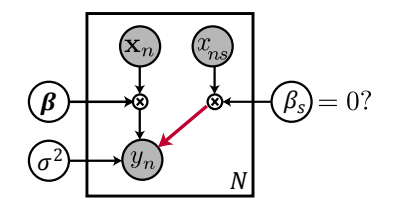

Equivalent graphical model

 $x_n$ : regression covariates

**KORK STRAIN A BAR SHOP** 

Likelihood Ratio Test revisited

 $\blacktriangleright$  Can equivalently compute log-likelihood ratio:

$$
LR = \sum_{n=1}^{N} \log \mathcal{N} (y_n \mid \mathbf{x}_n \cdot \beta_{ML} +, \sigma_{ML}^2)
$$

$$
- \sum_{n=1}^{N} \log \mathcal{N} (y_n \mid \mathbf{x}_n \cdot \beta_{ML_0}, \sigma_{ML_0}^2)
$$

- $\triangleright$  Wilks' theorem: 2LR follows a
- $\blacktriangleright$  P-value = 1  $CDF_{\chi_1^2}(2 \textsf{LR}).$

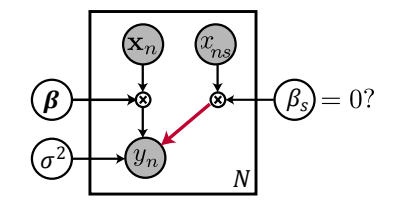

Equivalent graphical model

 $x_n$ : regression covariates

**KORK STRAIN A BAR SHOP** 

Likelihood Ratio Test revisited

 $\blacktriangleright$  Can equivalently compute log-likelihood ratio:

$$
LR = \sum_{n=1}^{N} \log \mathcal{N} (y_n \mid \mathbf{x}_n \cdot \beta_{ML} +, \sigma_{ML}^2)
$$

$$
- \sum_{n=1}^{N} \log \mathcal{N} (y_n \mid \mathbf{x}_n \cdot \beta_{ML_0}, \sigma_{ML_0}^2)
$$

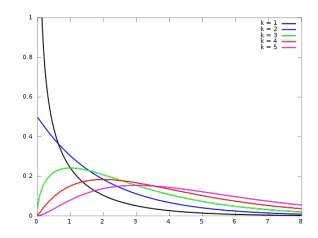

 $4$  ロ )  $4$   $\overline{r}$  )  $4$   $\overline{z}$  )  $4$   $\overline{z}$  )

B

 $2Q$ 

 $\triangleright$  Wilks' theorem: 2LR follows a Chi-square distribution with 1 degree-of-freedom  $\chi_1^2$ . (for  $N \to \infty$ )

 $\blacktriangleright$  P-value = 1 –  $CDF_{\chi_1^2}(2 \textsf{LR}).$ 

Likelihood Ratio Test revisited

 $\blacktriangleright$  Can equivalently compute log-likelihood ratio:

$$
\mathsf{LR} = \sum_{n=1}^{N} \log \mathcal{N} \left( y_n \mid \boldsymbol{x}_n \cdot \boldsymbol{\beta}_{\mathsf{ML}} +, \sigma_{\mathsf{ML}}^2 \right) \\ - \sum_{n=1}^{N} \log \mathcal{N} \left( y_n \mid \boldsymbol{x}_n \cdot \boldsymbol{\beta}_{\mathsf{ML}_0}, \sigma_{\mathsf{ML}_0}^2 \right)
$$

- $\triangleright$  Wilks' theorem: 2LR follows a Chi-square distribution with 1 degree-of-freedom  $\chi_1^2$ . (for  $N \to \infty$ )
- $\blacktriangleright$  P-value = 1  $CDF_{\chi_1^2}(2LR)$ .

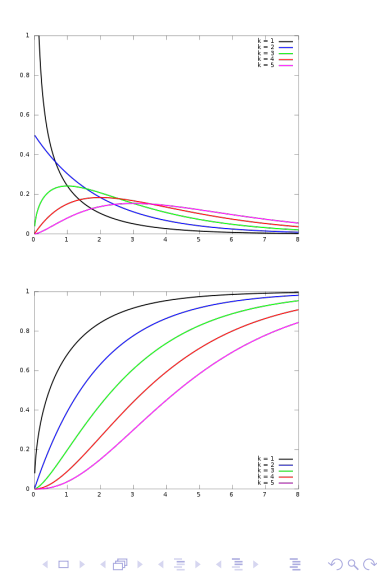

**Motivation** 

- $\triangleright$  Significance level  $\alpha$  equals probability of type-1 error.
- $\blacktriangleright$  In GWAS we perform  $S=10^6$  tests
- $\blacktriangleright$  If all tests are independent we would
- 

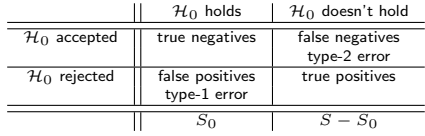

イロト イ部 トイ君 トイ君 トッ 君の

 $2Q$ 

**Motivation** 

- $\triangleright$  Significance level  $\alpha$  equals probability of type-1 error.
- $\blacktriangleright$  In GWAS we perform  $S=10^6$  tests
- $\blacktriangleright$  If all tests are independent we would
- $\triangleright$  Probability of at least 1 type-1 error

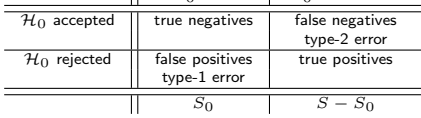

**KORK ERKER ADE YOUR** 

 $\mathbf{H}$ 

 $\mathcal{H}_0$  holds  $\mathcal{H}_0$  doesn't hold

**Motivation** 

- $\triangleright$  Significance level  $\alpha$  equals probability of type-1 error.
- $\blacktriangleright$  In GWAS we perform  $S=10^6$  tests
- $\blacktriangleright$  If all tests are independent we would expect 10000 type-1 errors at  $\alpha = 0.01!$   $(S = S_0)$
- $\triangleright$  Probability of at least 1 type-1 error

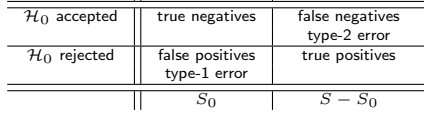

 $\mathbf{||}$ 

 $\mathcal{H}_0$  holds  $\mathcal{H}_0$  doesn't hold

**KORK ERKER ADE YOUR** 

 $\blacktriangleright$  Individual P-values  $< 0.01$  are not

**Motivation** 

- $\triangleright$  Significance level  $\alpha$  equals probability of type-1 error.
- $\blacktriangleright$  In GWAS we perform  $S=10^6$  tests
- $\blacktriangleright$  If all tests are independent we would expect 10000 type-1 errors at  $\alpha = 0.01!$   $(S = S_0)$
- $\blacktriangleright$  Probability of at least 1 type-1 error is  $1 - (1 - \alpha)^{S_0} \to 1$ .

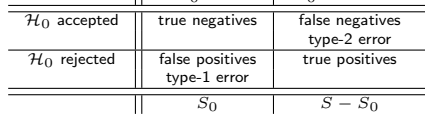

 $\mathbf{H}$ 

 $\mathcal{H}_0$  holds  $\mathcal{H}_0$  doesn't hold

**KORK ERKER ADE YOUR** 

# $\blacktriangleright$  Individual P-values  $< 0.01$  are not

**Motivation** 

- $\blacktriangleright$  Significance level  $\alpha$  equals probability of type-1 error.
- $\blacktriangleright$  In GWAS we perform  $S=10^6$  tests
- $\blacktriangleright$  If all tests are independent we would expect 10000 type-1 errors at  $\alpha = 0.01!$   $(S = S_0)$
- $\blacktriangleright$  Probability of at least 1 type-1 error is  $1 - (1 - \alpha)^{S_0} \to 1$ .

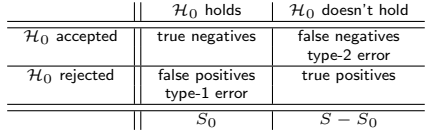

**KORK ERKER ADE YOUR** 

Individual P-values  $< 0.01$  are not significant anymore.

**Motivation** 

- Significance level  $\alpha$  equals probability of type-1 error.
- $\blacktriangleright$  In GWAS we perform  $S=10^6$  tests
- $\blacktriangleright$  If all tests are independent we would expect 10000 type-1 errors at  $\alpha = 0.01!$   $(S = S_0)$
- $\triangleright$  Probability of at least 1 type-1 error is  $1 - (1 - \alpha)^{S_0} \to 1$ .

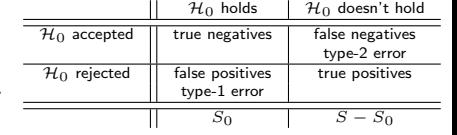

**KORK STRAIN A BAR SHOP** 

- Individual P-values  $< 0.01$  are not significant anymore.
- Need to correct for multiple hypothesis testing!

### Multiple Hypothesis Testing Family-Wise Error Rate (FWER)

 $FWER = Pr\left(\cup_{i\in\mathcal{H}_0} P_{(i)} \leq \alpha\right)$ 

- $\blacktriangleright$  Probability of at least one type-2 error.
- $\triangleright$  Correct by bounding the FWER.
- $\triangleright$  Bonferroni correction:  $P_B = P \cdot S$
- 
- 

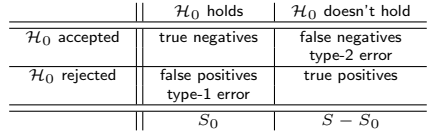

**KORK STRAIN A BAR SHOP**
$\text{FWER} = Pr\left(\cup_{i\in\mathcal{H}_0} P_{(i)} \leq \alpha\right)$ 

- $\blacktriangleright$  Probability of at least one type-2 error.
- $\triangleright$  Correct by bounding the FWER.  $\triangleright$  Bonferroni correction:  $P_B = P \cdot S$
- Equivalently  $P < \frac{\alpha}{S}$  significant.
- 

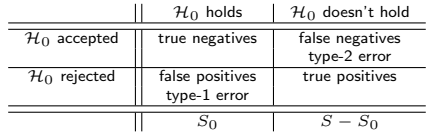

4 0 > 4 4 + 4 3 + 4 3 + 5 + 9 4 0 +

 $\text{FWER} = Pr\left(\cup_{i\in\mathcal{H}_0} P_{(i)} \leq \alpha\right)$ 

- $\blacktriangleright$  Probability of at least one type-2 error.
- $\triangleright$  Correct by bounding the FWER.
- $\blacktriangleright$  Bonferroni correction:  $P_B = P \cdot S$
- Equivalently  $P < \frac{\alpha}{S}$  significant.
- ► Bounds the FWER  $1-(1-\alpha/S)^S$

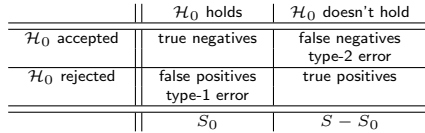

 $\text{FWER} = Pr\left(\cup_{i\in\mathcal{H}_0} P_{(i)} \leq \alpha\right)$ 

- $\blacktriangleright$  Probability of at least one type-2 error.
- $\triangleright$  Correct by bounding the FWER.
- $\blacktriangleright$  Bonferroni correction:  $P_B = P \cdot S$
- Equivalently  $P < \frac{\alpha}{S}$  significant.
- ► Bounds the FWER  $1-(1-\alpha/S)^S$

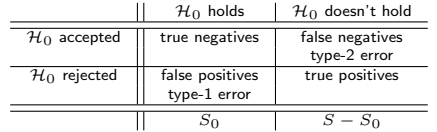

 $\text{FWER} = Pr\left(\cup_{i\in\mathcal{H}_0} P_{(i)} \leq \alpha\right)$ 

- $\blacktriangleright$  Probability of at least one type-2 error.
- $\triangleright$  Correct by bounding the FWER.
- $\blacktriangleright$  Bonferroni correction:  $P_B = P \cdot S$
- Equivalently  $P < \frac{\alpha}{S}$  significant.
- ► Bounds the FWER  $1 (1 \alpha/S)^S$ by  $\alpha$

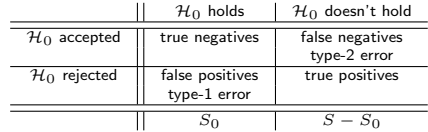

$$
\text{FWER} = Pr\left(\cup_{i \in \mathcal{H}_0} P_{(i)} \le \alpha\right) \sum_{\text{Boole's inequality}} \sum_{i \in \mathcal{H}_0} Pr\left(P_{(i)} \le \alpha\right)
$$

- $\blacktriangleright$  Probability of at least one type-2 error.
- $\triangleright$  Correct by bounding the FWER.
- $\blacktriangleright$  Bonferroni correction:  $P_B = P \cdot S$
- Equivalently  $P < \frac{\alpha}{S}$  significant.
- ► Bounds the FWER  $1 (1 \alpha/S)^S$ by  $\alpha$

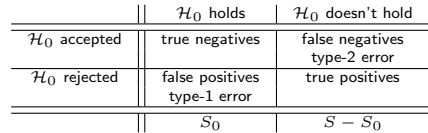

$$
\text{FWER} = Pr\left(\cup_{i \in \mathcal{H}_0} P_{(i)} \le \alpha\right) \sum_{\text{Boole's inequality}} \sum_{i \in \mathcal{H}_0} Pr\left(P_{(i)} \le \alpha\right)
$$

$$
= \alpha \cdot S_0 \leq \alpha \cdot S
$$

- $\blacktriangleright$  Probability of at least one type-2 error.
- $\triangleright$  Correct by bounding the FWER.
- $\blacktriangleright$  Bonferroni correction:  $P_B = P \cdot S$
- Equivalently  $P < \frac{\alpha}{S}$  significant.
- ► Bounds the FWER  $1 (1 \alpha/S)^S$ by  $\alpha$

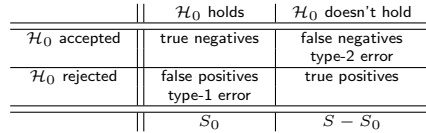

- $\blacktriangleright$  FWER based correction (Bonferroni) leads to very conservative significance thresholds.
- $\triangleright$  Because of the abundance of tests
- $\triangleright$  Definition of the FDR:

 $\blacktriangleright \mathbb{E}\left[\frac{FP}{FP + TP}\right]$ 

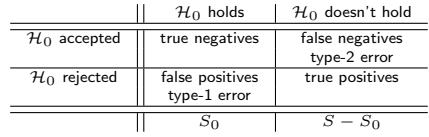

 $\mathbf{A} \equiv \mathbf{A} + \mathbf{A} + \mathbf{B} + \mathbf{A} + \mathbf{B} + \mathbf{A} + \mathbf{B} + \mathbf{A} + \mathbf{B} + \mathbf{A} + \mathbf{B} + \mathbf{A} + \mathbf{B} + \mathbf{A} + \mathbf{B} + \mathbf{A} + \mathbf{B} + \mathbf{A} + \mathbf{B} + \mathbf{A} + \mathbf{B} + \mathbf{A} + \mathbf{B} + \mathbf{A} + \mathbf{B} + \mathbf{A} + \mathbf{B} + \mathbf{A} + \mathbf{B} + \mathbf{A} + \math$ 

 $2Q$ 

- $\blacktriangleright$  FWER based correction (Bonferroni) leads to very conservative significance thresholds.
- $\blacktriangleright$  Because of the abundance of tests we might be willing to accept a few false positives.

► Definition of the FDR:  
\n
$$
\mathbb{E}\left[\frac{FP}{FP + TP}\right]
$$

 $\triangleright$  Note: this can not be bounded

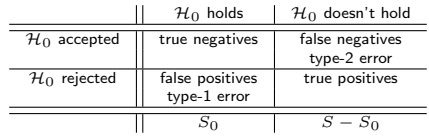

- $\blacktriangleright$  FWER based correction (Bonferroni) leads to very conservative significance thresholds.
- $\blacktriangleright$  Because of the abundance of tests we might be willing to accept a few false positives.
- $\blacktriangleright$  Definition of the FDR:

 $\blacktriangleright \mathbb{E}\left[\frac{FP}{FP + TP}\right]$ 

 $\triangleright$  Note: this can not be bounded

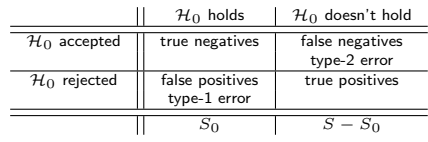

**KOD KAR KED KED E YORA** 

- $\blacktriangleright$  FWER based correction (Bonferroni) leads to very conservative significance thresholds.
- $\blacktriangleright$  Because of the abundance of tests we might be willing to accept a few false positives.
- $\triangleright$  Definition of the FDR:

$$
\triangleright \mathbb{E}\left[\frac{FP}{FP + TP}\right]
$$

 $\triangleright$  Note: this can not be bounded when  $\mathcal{H}_0$  always true  $(FN + TP = 0)$ . In this case  $\mathbb{E}\left[\frac{FP}{FP+TP}\right] = \mathbb{E}\left[\frac{FP}{FP}\right] = 1$ 

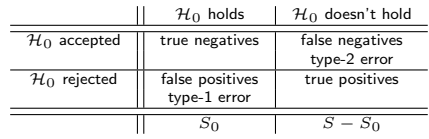

4 0 > 4 4 + 4 3 + 4 3 + 5 + 9 4 0 +

1. Sort:  $P_{(1)} \leq P_{(2)} \leq \cdots \leq P_{(S)}$ 

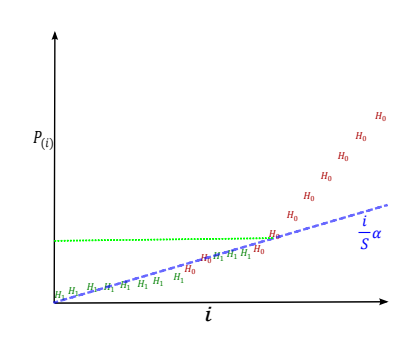

 $4$  ロ )  $4$   $\overline{r}$  )  $4$   $\overline{z}$  )  $4$   $\overline{z}$  )

1. Sort:  $P_{(1)} \leq P_{(2)} \leq \cdots \leq P_{(S)}$ 

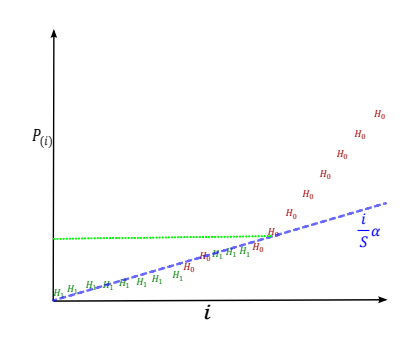

 $4$  ロ )  $4$   $\overline{r}$  )  $4$   $\overline{z}$  )  $4$   $\overline{z}$  )

$$
\text{FDR}(\alpha = P_{(i)}) = \underbrace{\frac{\mathbb{E}[FP]}{\underline{FP} + FN}}_{i}
$$

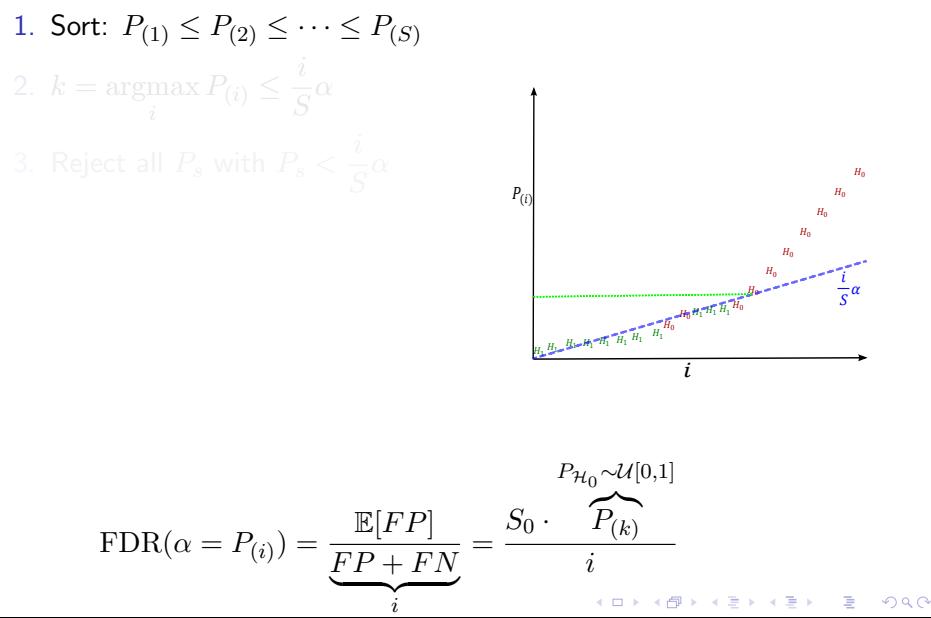

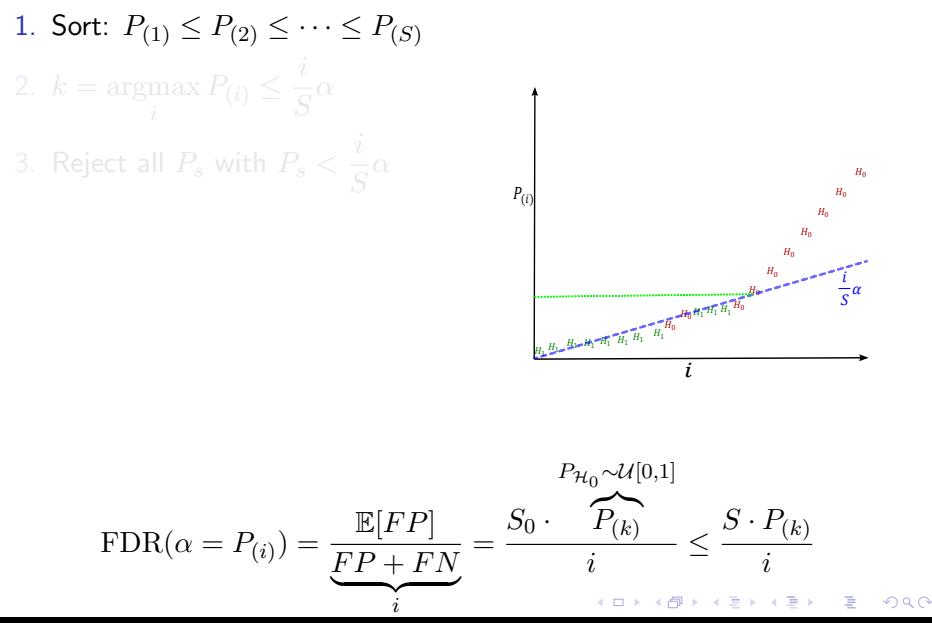

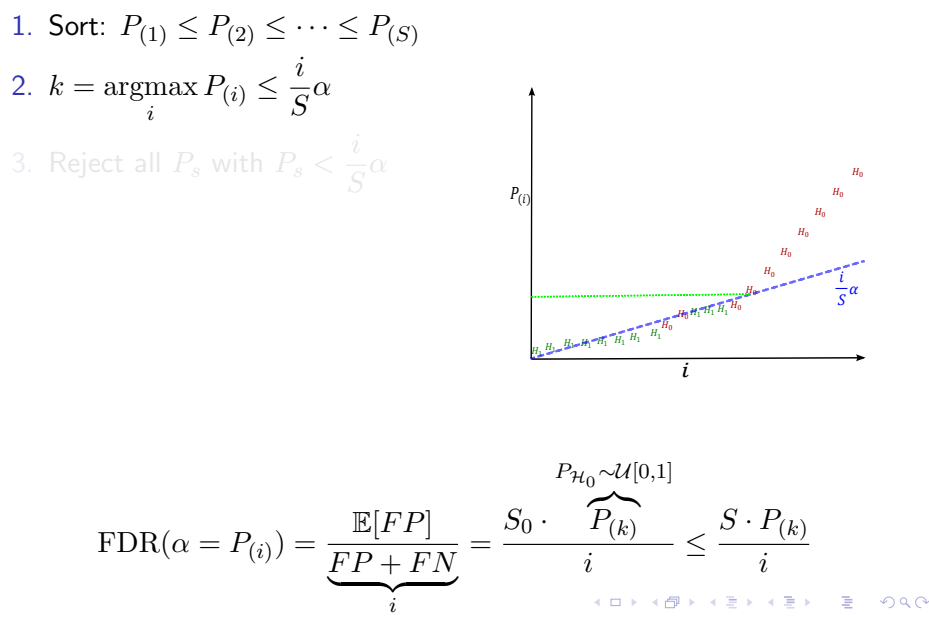

1. Sort:  $P_{(1)} \leq P_{(2)} \leq \cdots \leq P_{(S)}$ 2.  $k = \text{argmax}$  $\max_i P_{(i)} \leq \frac{i}{S}$  $\frac{1}{S}\alpha$ 3. Reject all  $P_s$  with  $P_s < \frac{i}{\epsilon}$  $\frac{1}{S}\alpha$ 

�1  $H_{1/2}$   $H_{2/2}$   $H_{1/2}$  $H_1 - H_1 - H_1$  $_{\rm H_1}$  $_{\rm H_1}$  $H_1$   $H_1$   $H_1$  $_{H_0}$ H<sub>0</sub>  $_{H_0}$ �0  $_{H_0}$  $_{H_0}$  $_{H_0}$  $_{H_0}$  $_{\rm H_0}$  $_{H_0}$ i  $P_{(i)}$ �  $\overline{s}^{\alpha}$ 

$$
\text{FDR}(\alpha = P_{(i)}) = \underbrace{\frac{\mathbb{E}[FP]}{\underbrace{FP + FN}_{i}}}_{i} = \frac{S_0 \cdot \overbrace{P_{(k)}}^{P_{\mathcal{H}_0} \sim \mathcal{U}[0,1]}}_{i} \leq \frac{S \cdot P_{(k)}}{i}
$$

\n- 1. Sort: 
$$
P_{(1)} \leq P_{(2)} \leq \cdots \leq P_{(S)}
$$
\n- 2.  $k = \operatorname*{argmax}_{i} P_{(i)} \leq \frac{i}{S} \alpha$
\n- 3. Reject all  $P_s$  with  $P_s < \frac{i}{S} \alpha$  If tests are independent, then for this procedure:
\n

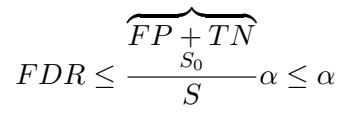

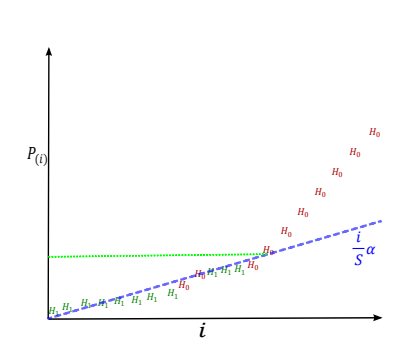

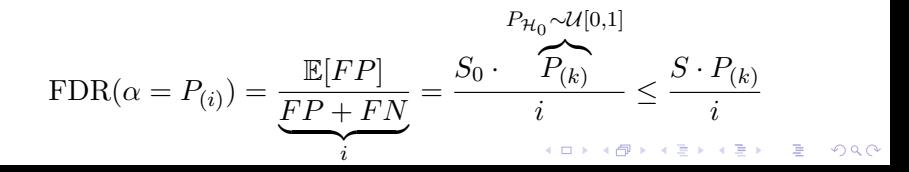

### $q$ -values

#### Definition of a  $q$ -value:

$$
q(P_{(s)}) = \text{min}_{t \geq P_{(s)}}\text{FDR}(t)
$$

► Using the BH procedure it is

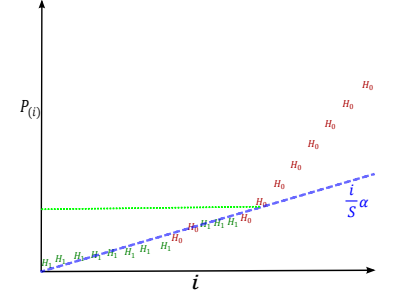

イロト イ押 トイヨト イヨト

 $299$ 

B

### $q$ -values

Definition of a  $q$ -value:

 $q(P_{(s)}) = \min_{t \geq P_{(s)}}$ FDR $(t)$ 

"minimum FDR that can be attained while calling that feature significant" (Storey and Tibshirani, 2003)

► Using the BH procedure it is

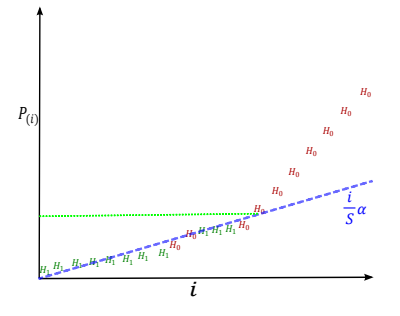

 $\left\{ \begin{array}{ccc} \pm & \pm & \pm \end{array} \right.$ 

B

 $2Q$ 

### $q$ -values

Definition of a  $q$ -value:

 $q(P_{(s)}) = \min_{t \geq P_{(s)}}$ FDR $(t)$ 

"minimum FDR that can be attained while calling that feature significant" (Storey and Tibshirani, 2003)

▶ Using the BH procedure it is possible to transform  $P$  values into  $q$ -values quite easily

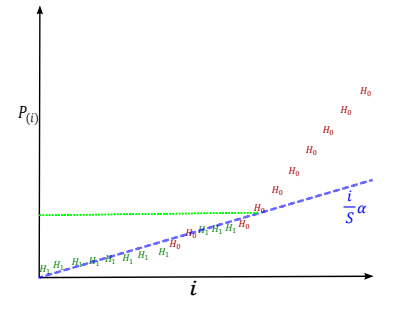

 $4$  ロ )  $4$   $\overline{r}$  )  $4$   $\overline{z}$  )  $4$   $\overline{z}$  )

 $\equiv$ 

 $2Q$ 

- $\blacktriangleright$  Do my estimated P-values match the true null distribution?
	- $\triangleright$  By definition uniformly distributed under null distribution.
- 
- $\triangleright$  In GWAS we perform a large
- 
- 

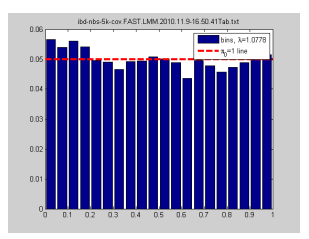

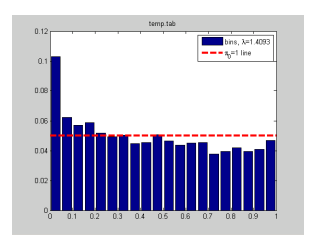

 $\mathbf{A} \equiv \mathbf{A} + \mathbf{A} + \mathbf{B} + \mathbf{A} + \mathbf{B} + \mathbf{A} + \mathbf{B} + \mathbf{A} + \mathbf{B} + \mathbf{A} + \mathbf{B} + \mathbf{A} + \mathbf{B} + \mathbf{A} + \mathbf{B} + \mathbf{A} + \mathbf{B} + \mathbf{A} + \mathbf{B} + \mathbf{A} + \mathbf{B} + \mathbf{A} + \mathbf{B} + \mathbf{A} + \mathbf{B} + \mathbf{A} + \mathbf{B} + \mathbf{A} + \mathbf{B} + \mathbf{A} + \math$ 

- $\blacktriangleright$  Do my estimated P-values match the true null distribution?
	- $\triangleright$  By definition uniformly distributed under null distribution.
- $\triangleright$  Do the empirical results match my assumptions on the null model?
- $\triangleright$  In GWAS we perform a large
- $\triangleright$  Use the strong prior knowledge that
- 

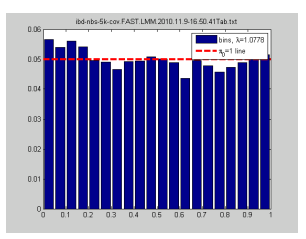

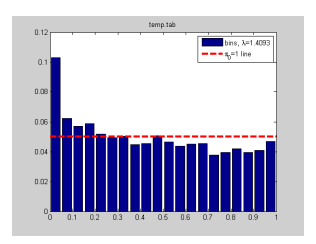

 $\mathbf{E} = \mathbf{A} \oplus \mathbf{A} + \mathbf{A} \oplus \mathbf{A} + \mathbf{A} \oplus \mathbf{A} + \mathbf{A} \oplus \mathbf{A} + \mathbf{A} \oplus \mathbf{A} + \mathbf{A} \oplus \mathbf{A} + \mathbf{A} \oplus \mathbf{A} + \mathbf{A} \oplus \mathbf{A} + \mathbf{A} \oplus \mathbf{A} + \mathbf{A} \oplus \mathbf{A} + \mathbf{A} \oplus \mathbf{A} + \mathbf{A} \oplus \mathbf{A} + \mathbf{A} \oplus \mathbf{A} + \mathbf{A$  $QQ$ 

- $\blacktriangleright$  Do my estimated P-values match the true null distribution?
	- $\triangleright$  By definition uniformly distributed under null distribution.
- $\triangleright$  Do the empirical results match my assumptions on the null model?
- $\blacktriangleright$  In GWAS we perform a large number of tests. (usually in the order of  $10^6)\,$
- $\triangleright$  Use the strong prior knowledge that
- $\blacktriangleright$  Empirical test statistics should

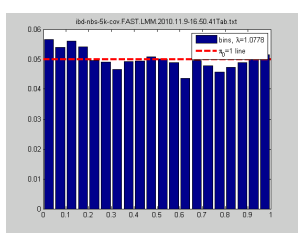

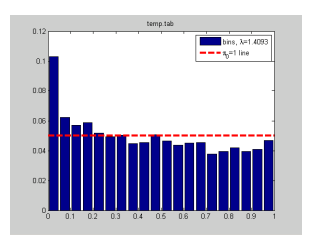

**KOD KAR KED KED E YORA** 

- $\blacktriangleright$  Do my estimated P-values match the true null distribution?
	- $\triangleright$  By definition uniformly distributed under null distribution.
- $\triangleright$  Do the empirical results match my assumptions on the null model?
- $\blacktriangleright$  In GWAS we perform a large number of tests. (usually in the order of  $10^6)\,$
- $\triangleright$  Use the strong prior knowledge that in GWAS almost all of the test SNPs have no effect on the phenotype.
- $\blacktriangleright$  Empirical test statistics should

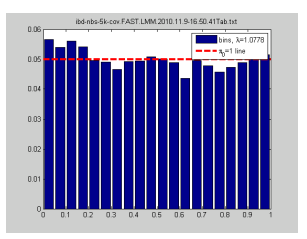

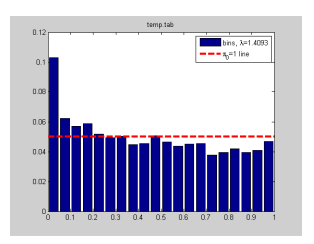

**KORK STRAIN A BAR SHOP** 

- $\blacktriangleright$  Do my estimated P-values match the true null distribution?
	- $\triangleright$  By definition uniformly distributed under null distribution.
- $\triangleright$  Do the empirical results match my assumptions on the null model?
- $\blacktriangleright$  In GWAS we perform a large number of tests. (usually in the order of  $10^6)\,$
- $\triangleright$  Use the strong prior knowledge that in GWAS almost all of the test SNPs have no effect on the phenotype.
- $\blacktriangleright$  Empirical test statistics should follow the null distribution

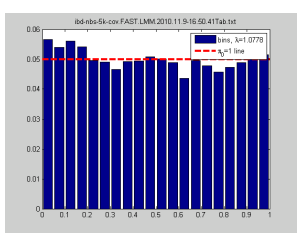

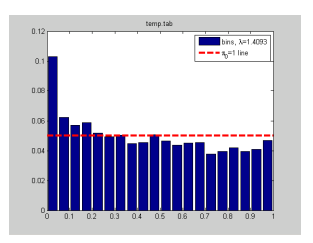

**KORK STRAIN A BAR SHOP** 

#### Compare quantiles of the empirical test statistic distribution to assumed null distribution.

- $\triangleright$  Sort test statistics
- $\triangleright$  Plot test statistics against (y-axis)
	- For example: 2LR vs.  $\chi_1^2$
- 
- 

 $\mathbf{E} = \mathbf{A} \oplus \mathbf{B} + \mathbf{A} \oplus \mathbf{B} + \mathbf{A} \oplus \mathbf{B} + \mathbf{A} \oplus \mathbf{A}$ 

Compare quantiles of the empirical test statistic distribution to assumed null distribution.

#### $\blacktriangleright$  Sort test statistics

 $\triangleright$  Plot test statistics against (y-axis)

**For example: 2LR vs.**  $\chi_1^2$ 

# If the plot is close to the diagonal,

**KORK STRAIN A BAR SHOP** 

Compare quantiles of the empirical test statistic distribution to assumed null distribution.

- $\blacktriangleright$  Sort test statistics
- $\blacktriangleright$  Plot test statistics against (y-axis) quantiles of the theoretical null-distribution  $(x$ -axis)
	- For example: 2LR vs.  $\chi_1^2$
- If the plot is close to the diagonal,
- $\triangleright$  Deviation from the diagonal

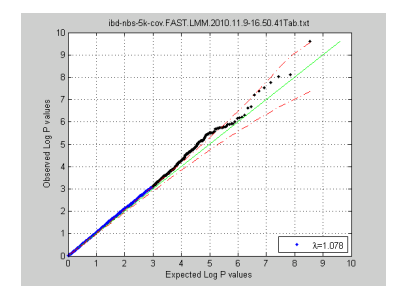

E LIZER KENNED K

Compare quantiles of the empirical test statistic distribution to assumed null distribution.

- $\blacktriangleright$  Sort test statistics
- $\blacktriangleright$  Plot test statistics against (y-axis) quantiles of the theoretical null-distribution  $(x$ -axis)
	- For example: 2LR vs.  $\chi_1^2$
- If the plot is close to the diagonal, the distributions match up
- $\triangleright$  Deviation from the diagonal

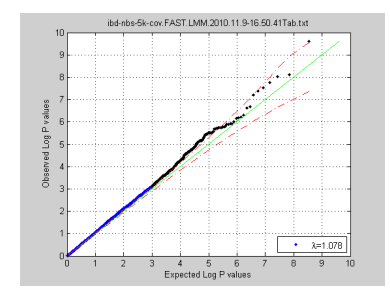

 $\mathbf{E} = \mathbf{A} \oplus \mathbf{A} + \mathbf{A} \oplus \mathbf{A} + \mathbf{A} \oplus \mathbf{A} + \mathbf{A} \oplus \mathbf{A} + \mathbf{A} \oplus \mathbf{A} + \mathbf{A} \oplus \mathbf{A} + \mathbf{A} \oplus \mathbf{A} + \mathbf{A} \oplus \mathbf{A} + \mathbf{A} \oplus \mathbf{A} + \mathbf{A} \oplus \mathbf{A} + \mathbf{A} \oplus \mathbf{A} + \mathbf{A} \oplus \mathbf{A} + \mathbf{A} \oplus \mathbf{A} + \mathbf{A$ 

Compare quantiles of the empirical test statistic distribution to assumed null distribution.

- $\blacktriangleright$  Sort test statistics
- $\blacktriangleright$  Plot test statistics against (y-axis) quantiles of the theoretical null-distribution  $(x$ -axis)
	- For example: 2LR vs.  $\chi_1^2$
- If the plot is close to the diagonal, the distributions match up
- $\triangleright$  Deviation from the diagonal indicates inflation or deflation of test statistics.

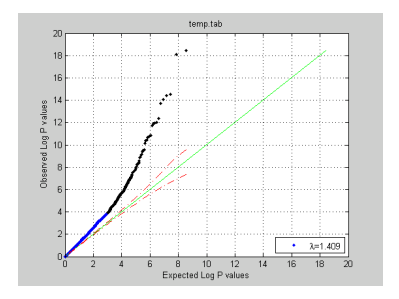

 $\mathbf{E} = \mathbf{A} \oplus \mathbf{A} + \mathbf{A} \oplus \mathbf{A} + \mathbf{A} \oplus \mathbf{A} + \mathbf{A} \oplus \mathbf{A} + \mathbf{A} \oplus \mathbf{A} + \mathbf{A} \oplus \mathbf{A} + \mathbf{A} \oplus \mathbf{A} + \mathbf{A} \oplus \mathbf{A} + \mathbf{A} \oplus \mathbf{A} + \mathbf{A} \oplus \mathbf{A} + \mathbf{A} \oplus \mathbf{A} + \mathbf{A} \oplus \mathbf{A} + \mathbf{A} \oplus \mathbf{A} + \mathbf{A$ 

Genomic control  $(\lambda_{GC})$ 

- Ratio of the  $50\%$  quantiles between theoretical distribution and test-statistics known as the genomic inflation factor  $\lambda_{GC}$ .
- **Assumption:**  $\lambda_{GC}$  should be close to
- $\triangleright$  Estimate degree of inflation (deflation)
- 
- 

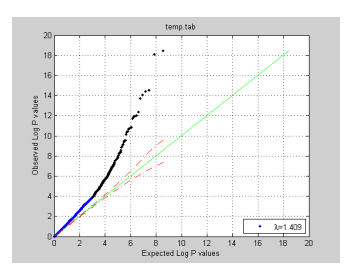

- $\triangleright$  GC does not make  $P$ -values uniform, but only matches one quantile!
- $\blacktriangleright$  Assumption that  $50\%$  quantile of P-values is null-only does not need to hold in practice.
- Example: human height with thousands of causal SNPs

 $\mathbf{A} \equiv \mathbf{A} + \mathbf{A} + \mathbf{B} + \mathbf{A} + \mathbf{B} + \mathbf{A} + \mathbf{B} + \mathbf{A} + \mathbf{B} + \mathbf{A} + \mathbf{B} + \mathbf{A} + \mathbf{B} + \mathbf{A} + \mathbf{B} + \mathbf{A} + \mathbf{B} + \mathbf{A} + \mathbf{B} + \mathbf{A} + \mathbf{B} + \mathbf{A} + \mathbf{B} + \mathbf{A} + \mathbf{B} + \mathbf{A} + \mathbf{B} + \mathbf{A} + \mathbf{B} + \mathbf{A} + \math$ 

Genomic control  $(\lambda_{GC})$ 

- Ratio of the  $50\%$  quantiles between theoretical distribution and test-statistics known as the genomic inflation factor  $\lambda_{GC}$ .
- **Assumption:**  $\lambda_{GC}$  should be close to 1.
- $\triangleright$  Estimate degree of inflation (deflation)
- $\triangleright$  Adjust for degree of inflation by
- 

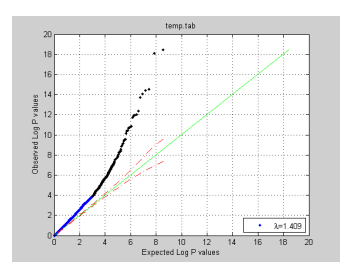

- $\triangleright$  GC does not make P-values uniform, but only matches one quantile!
- $\blacktriangleright$  Assumption that  $50\%$  quantile of P-values is null-only does not need to hold in practice.
- $\blacktriangleright$  Example: human height with thousands of causal SNPs

 $\mathbf{A} \equiv \mathbf{A} + \mathbf{A} + \mathbf{B} + \mathbf{A} + \mathbf{B} + \mathbf{A} + \mathbf{B} + \mathbf{A} + \mathbf{B} + \mathbf{A} + \mathbf{B} + \mathbf{A} + \mathbf{B} + \mathbf{A} + \mathbf{B} + \mathbf{A} + \mathbf{B} + \mathbf{A} + \mathbf{B} + \mathbf{A} + \mathbf{B} + \mathbf{A} + \mathbf{B} + \mathbf{A} + \mathbf{B} + \mathbf{A} + \mathbf{B} + \mathbf{A} + \mathbf{B} + \mathbf{A} + \math$ 

Genomic control  $(\lambda_{GC})$ 

- Ratio of the  $50\%$  quantiles between theoretical distribution and test-statistics known as the genomic inflation factor  $\lambda_{GC}$ .
- **Assumption:**  $\lambda_{GC}$  should be close to 1.
- $\triangleright$  Estimate degree of inflation (deflation) from this ratio.
- $\triangleright$  Adjust for degree of inflation by
- $\blacktriangleright$  This procedure yields conservative

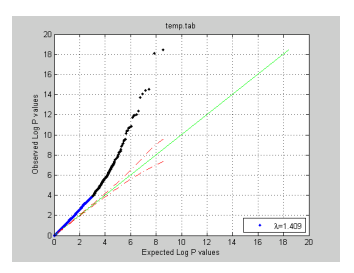

- $\triangleright$  GC does not make P-values uniform, but only matches one quantile!
- $\blacktriangleright$  Assumption that  $50\%$  quantile of P-values is null-only does not need to hold in practice.
- $\blacktriangleright$  Example: human height with thousands of causal SNPs

 $\mathbf{E} = \mathbf{A} \oplus \mathbf{B} + \mathbf{A} \oplus \mathbf{B} + \mathbf{A} \oplus \mathbf{B} + \mathbf{A} \oplus \mathbf{A}$ 

Genomic control  $(\lambda_{GC})$ 

- Ratio of the  $50\%$  quantiles between theoretical distribution and test-statistics known as the genomic inflation factor  $\lambda_{GC}$ .
- **Assumption:**  $\lambda_{GC}$  should be close to 1.
- $\triangleright$  Estimate degree of inflation (deflation) from this ratio.
- $\blacktriangleright$  Adjust for degree of inflation by dividing all statistics by ratio of the median (50%-quantile).
- $\blacktriangleright$  This procedure yields conservative

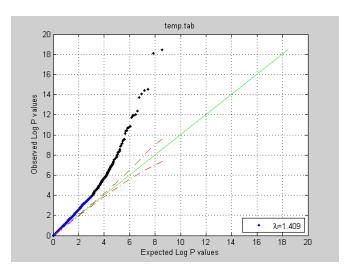

- $\triangleright$  GC does not make P-values uniform, but only matches one quantile!
- $\blacktriangleright$  Assumption that  $50\%$  quantile of P-values is null-only does not need to hold in practice.
- $\blacktriangleright$  Example: human height with thousands of causal SNPs

E LIZER KENNED K

Genomic control  $(\lambda_{GC})$ 

- $\blacktriangleright$  Ratio of the  $50\%$  quantiles between theoretical distribution and test-statistics known as the genomic inflation factor  $\lambda_{GC}$ .
- **Assumption:**  $\lambda_{GC}$  should be close to 1.
- $\triangleright$  Estimate degree of inflation (deflation) from this ratio.
- $\blacktriangleright$  Adjust for degree of inflation by dividing all statistics by ratio of the median (50%-quantile).
- $\blacktriangleright$  This procedure yields conservative estimates of the P-value distribution null-distribution.

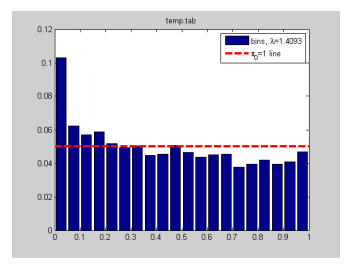

- $\blacktriangleright$  GC does not make P-values uniform, but only matches one quantile!
- $\blacktriangleright$  Assumption that  $50\%$  quantile of  $P$ -values is null-only does not need to hold in practice.
- $\blacktriangleright$  Example: human height with thousands of causal SNPs

**KORK STRAIN A BAR SHOP**